#### **TNTRODUCTION**

Ce document résume les données disponibles sur les débarquements de la pêche maritime piroguière à Soumbédioune de 1976 à 1980. Des tableaux plus détaillés sont disponibles au CRODT. Un document analogue (ARCHIVE nº 180) présente les statistiques de débarquements à Saint-Louis de 1974 à 1980, ultérieurement sera publié celui concernant Kayar.

1 . SYSTEME DE RECUEIL-DES DONNEES "

#### 1.1. POINTS D'ENQUETE

Les enquêtes en pêche artisanale ont commencé en 1971à Kayar et Saint-Louis par des missions ponctuelles de quelques jours. Plus tard le système s'étoffera avec la' fixation d'unenquêteur à Saint-Louis et d'un autre à Kayar. En 1976, les enquêtes de Kayar deviennent bi-hebdomadaires, de même que le sont celles démarrées à Soumbédioune en mi-janvier.

 $\mathbf{r} \cdot \mathbf{r}$ 

المحاديث

#### RENSEIGNEMENTS COLLECTES  $7<sup>7</sup>$  $\mathbf{2}$

#### 1.2.1. Détermination de l'effort (sorties)

. La physionomie de la pêche sur la côte nord' est assez bien connue. Pour la pêche à la ligne on retrouve le même schéma: les pêcheurs 8 la ligne sortent tôt le matin (6-7 heures) et reviennent l'après-midi à partir de  $14$  heures.

Pour la pêche au filet dormant (Saint-Louis):, les pêcheurs déposent leurs filets vers 17 heures et repartent le lendemain matin les visiter et les retirer.

Sur la base de ces connaissances un système de décompte a été mis su point : le Centre dispose dans les grands points de débarquement d'un egent quis'occupé d'évaluer les sorties par types, de pêche.

Exemple.- Pour la pêche à la ligne, l'agent compte vers 10 heures le nombre de pirogues restées sur la plage après le départ de celles parties en. mer. Ilrefait lemême comptage à 19 heures ou 20 heures après le retour de toutes les piroques, Le nombre de piroques ayanteffectué la marée est obtenu par décompte.

#### 1.2.2. Informations recueillies à l'arrivée des pêcheurs

A l'arrivée des piroques (par exemple de 14 heures à 19 heures à Kayar) l'enquêteur est sur la plage, muni d'unerègle graduée. 11 échantillonne les pirogues par ordre d'arrivée jusqu'à la dernière en demandant certainsrenseignements (voir modèle ci-après) :

#### PECHE ARTISANALE

Enquêteur:

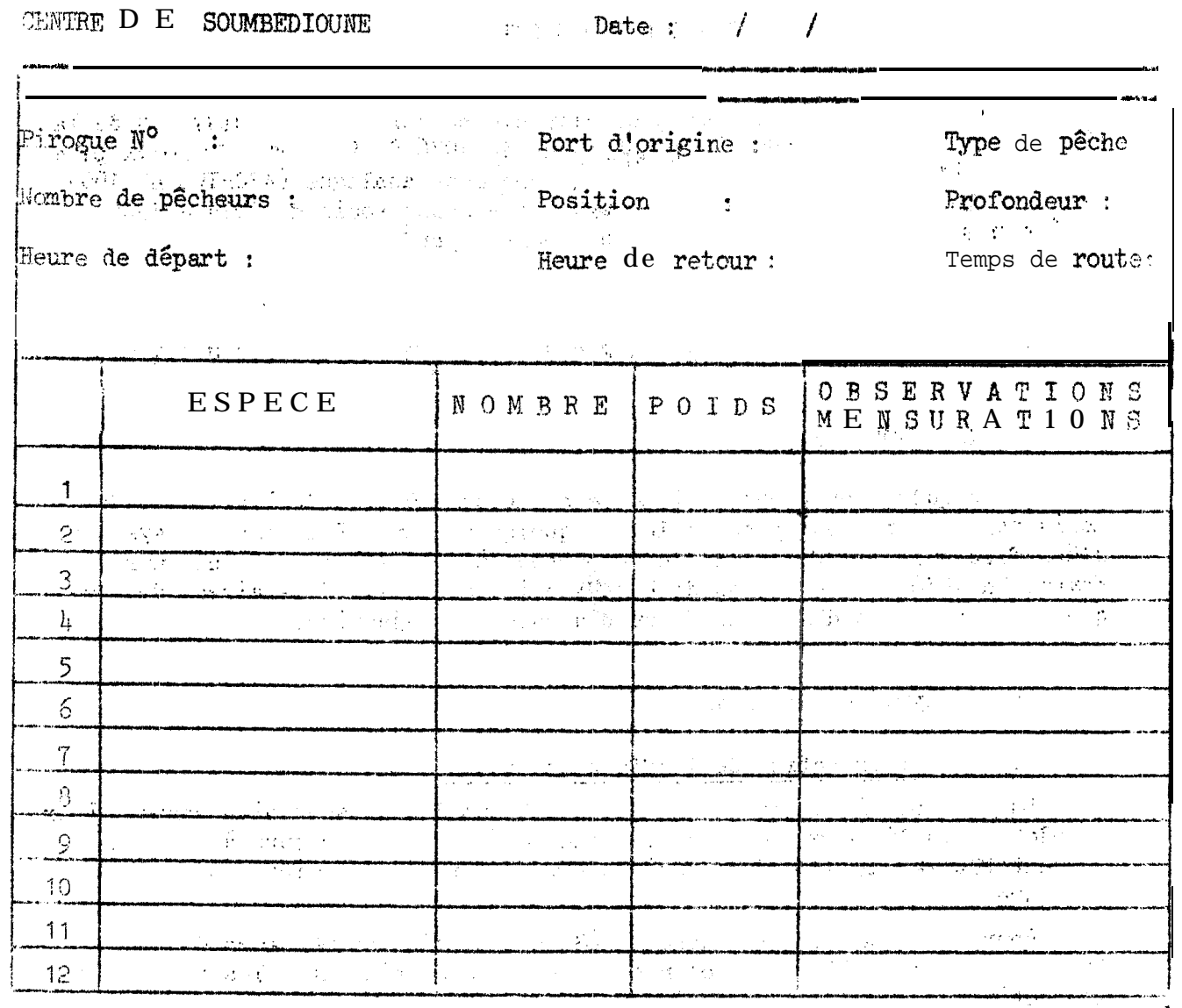

Frix de l'appât : ... Prix de l'essence : Prix de vente: ... No de narts.

 $\sim 10$ 

 $\sim 10^{11}$ 

المتعارف

Il détermine ensuite les différentes espèces pèchées et les compte ou compte le nombre de paniers ou de caisses quand les quantités sont abondantes (petits pélagiquestion of the cats of the tournant part exemple). Conneissant la capacité d'un panier ou<br>d'une caisse (qu'il faut vérifier souvent) il détermine les poids débarqués. Ensuite<br>pour chaque espèce il mesure cinq individus pr d' une senne tournante) l'agent fait une distribution de fréquences de tailles. Une fois la pirogue échantillonnée, l'enquêteur passe à la suivante et recommence la  $\hat{\rm m\hat{c}}$ me enquête.  $\frac{1}{2}$  $\sim 2\%$  $\sim$  1.0  $\mu$  m  $^{-1}$ **College** 

Ce travail d'enquête et d'échantillonnage pour une pirogue prend 3 à 5 minutes.

Remarque.- L'emploi d'une règle à mesurer revient moins cher et est plus pratique l'utilisation d'une balance, L'enquêteur est secondé dans l'opération par<br>un aide de plage. Néanmoins, de temps à autre et nour certaines espèces, l'enquêteur<br>prend les tailles et poids (à 1. 'aide d'un peson) pour l'é poids-longueurs.

2

CRODT

 $\label{eq:4} \mathbf{m}\bullet\mathbf{r}=\mathbf{r}^{\mathbf{r}}\otimes\mathbf{r}^{\mathbf{r}}\otimes\mathbf{r}^{\mathbf{r}}\otimes\mathbf{r}^{\mathbf{r}}\otimes\mathbf{r}^{\mathbf{r}}\otimes\mathbf{r}^{\mathbf{r}}\otimes\mathbf{r}^{\mathbf{r}}\otimes\mathbf{r}^{\mathbf{r}}\otimes\mathbf{r}^{\mathbf{r}}$ 

- Les données recueillies sont misies et transférées sur support magnétique, Une chaîne de programmes informatiques, présentés dans l'archive<br>El 2009 du CRODT (CURY, 1981) permettent d'exploiter ces données.<br>Le poids débarqué est estimé par quinzaine, pour chaque espèce et pour

chaque type de nêche nar la méthode suivante:

- Les mensurations  $(L_1, L_2, \ldots, L_n)$  et la relation longueur-poids  $(P = AI<sub>B</sub>)$  caractéristique de l'espèce permettent de calculer le poids moyen des individus débarqués :  $\sigma = \sigma / \sigma_{\rm F}$ 

$$
w : \frac{1}{n} (AL_1^B + AL_2^B + \dots + AL_n^B)
$$

 $\frac{1}{2}$ 

■ On obtient ensuite le poids échantillonné  $W_e$  en faisant la somme de<br>la fraction directement échantillonnée en poids  $F_p$  et du poids calculé à par-<br>tir de la fraction échantillonnée en nombre d'individus  $F_n$ :

$$
W_{\alpha} = Fp + wF_n
$$

- La prise moyenne par sortie  $W_g$  est obtenue à l'aide de  $W_e$  et du nombre de pirogues échantillonnées  $N_{e}$ :

$$
W_{\rm S} = \frac{W_{\rm e}}{W_{\rm e}}
$$

- La prise totale  $M_t$  est alors obtenue en multipliant la prise moyenne par sortie par le nonbre total de sorties  $M_{t'}$ :

 $W_t = W_t x W_s$ 

- Pour des raisons de commodité de présentation, les résultats sent ensuite regroupés par mois, c'est-à-dire que les débarquements totaux des deux quinzaines sont additionnés :  $W_{tm} = W_{tQ1} + W_{tQ2}$  et la **prise** moyenne par sortie est recalculée par la formule suivante

$$
W_{\rm sm} = \frac{W_{\rm tm}}{W_{\rm tQ1} + W_{\rm tQ2}}
$$

Les indices m, Q1 et Q2 représentent respectivement le mois, la première quinzaine et la deuxième quinzaine,

> 3. PRESENTATION DES **RESULTATS**

Trois types de tableau présentent les résultats statistiques annuels :

- Tableau du nombre de sorties mensuelles par type de pêche;

- Débarquements totaux mensuels et prises moyennes par sortie, par type de pêche :

• Captures mensuelles par espèce.

#### 3.1. LES TYPES DE PECHE

Les catégories retenues représentées dans les tableaux par des sigles sont au nombre de six :

- $-ML$  : pirogues à moteur pêchant à la ligne :
- VL : pirogues à voile ou 8 rames pêchant à la ligne :
- $-$  GL : pirogues' motorisées pêchant à la ligne(puissance inconnue) ;
- FD : pirogues motorisées ou non, pêchant avec des filets dormants ; - ST : sennes tournantes :

.

.

- Divers: cette catégorie regroupe divers engins comme les' filets maillants encerclants et les sennes de plage par exemple..

#### 3.2. LE% ESPECES CU GRGUPE D'ESPECES

On trouvera dans les deux pages suivantes le nom de 1 'espèce ou du groupe d'espèces dont le code est utilisé dans les tableaux,

, .i :

#### 3.3. REMARQUES

Pour le tableau des prises moyennes par sortie, mensuelles, la dernière colonne représente la moyenne des prises par sortie des douzes mois et non plus une prise moyenne par sortie globale recalculée sur l'année.

Les tableaux étant directement obtenus par ordinateur, il ne faudra pas  $s$  'étonner si les tstaux présentent parfois des petites différences avec les sommes des lignes ou des colonnes. Ceci est dû à des problèmes d'arrondi ou de troncature des résultats;

 $\label{eq:R1} \mathcal{A} = \{ \mathcal{A} \mid \mathcal{A} = \mathcal{A} \} \quad \text{and} \quad \mathcal{A} = \mathcal{A} \times \mathcal{A}.$ 

 $\sim$  24  $\sim$  10  $\sim$  24

# LISTE ET CODE DES ESPECES 5

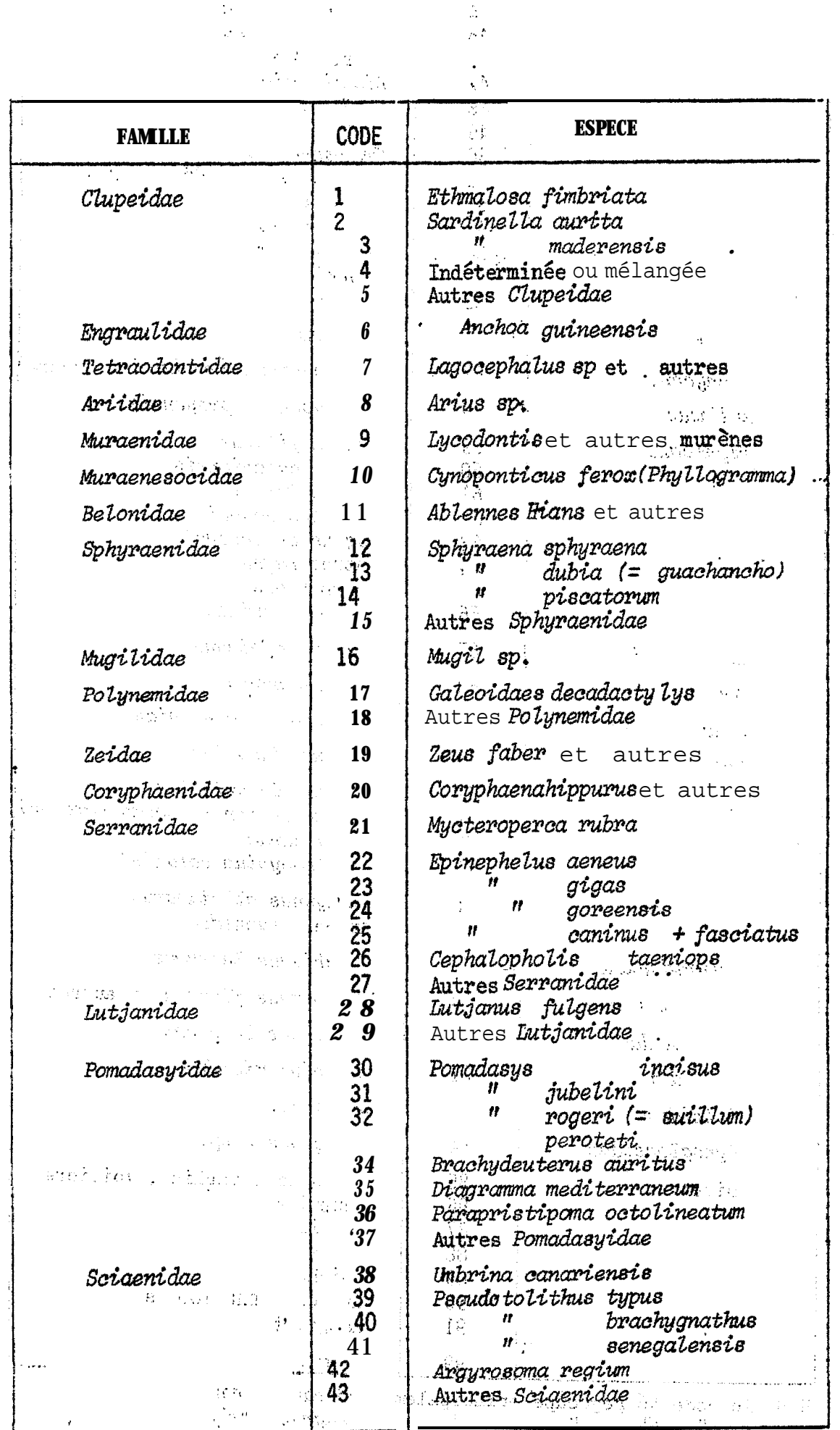

- 대학

 $\overline{6}$ 

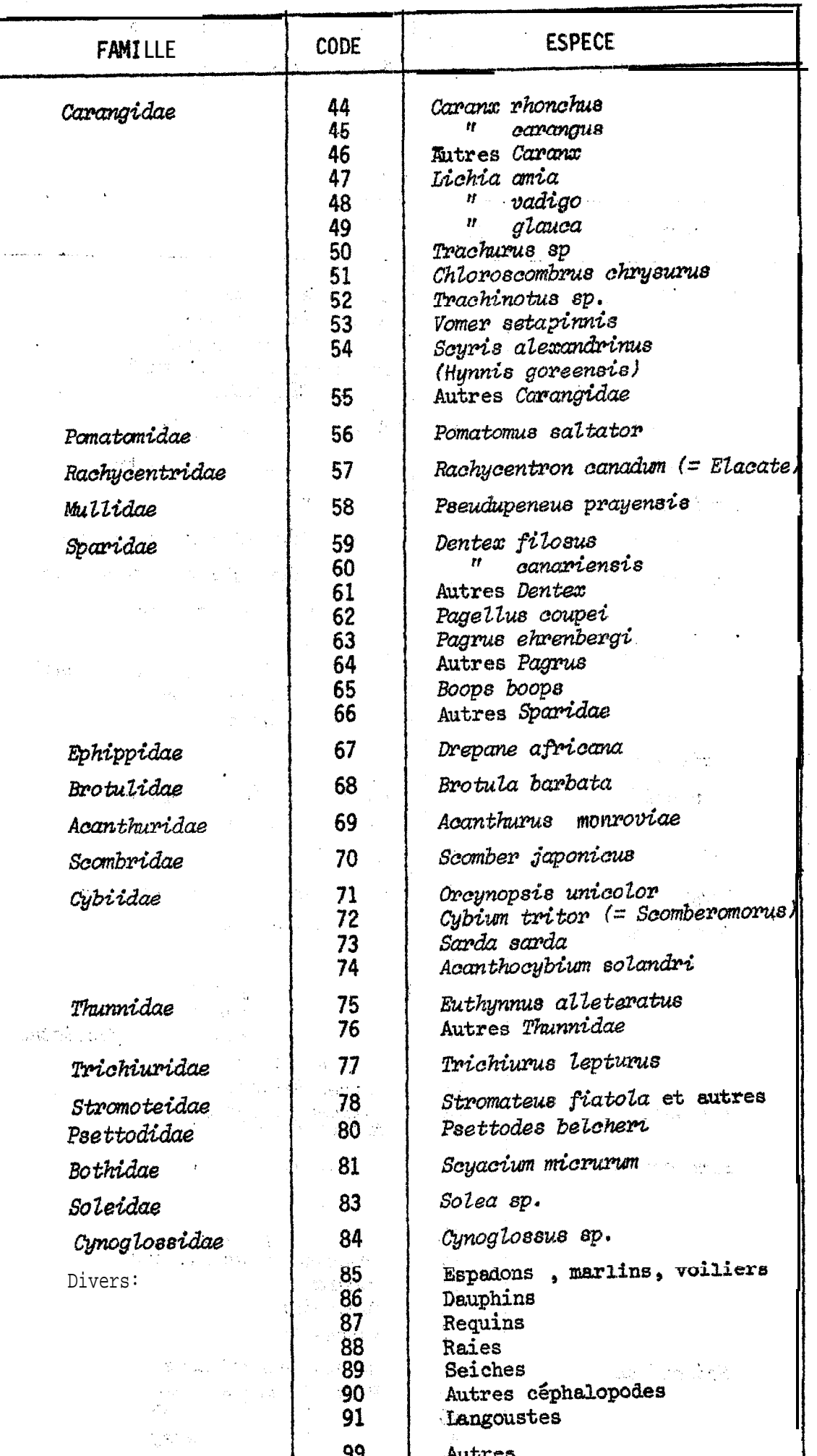

N.B. le code 46 regroupe principalement Caranx carangus et C. senegalus

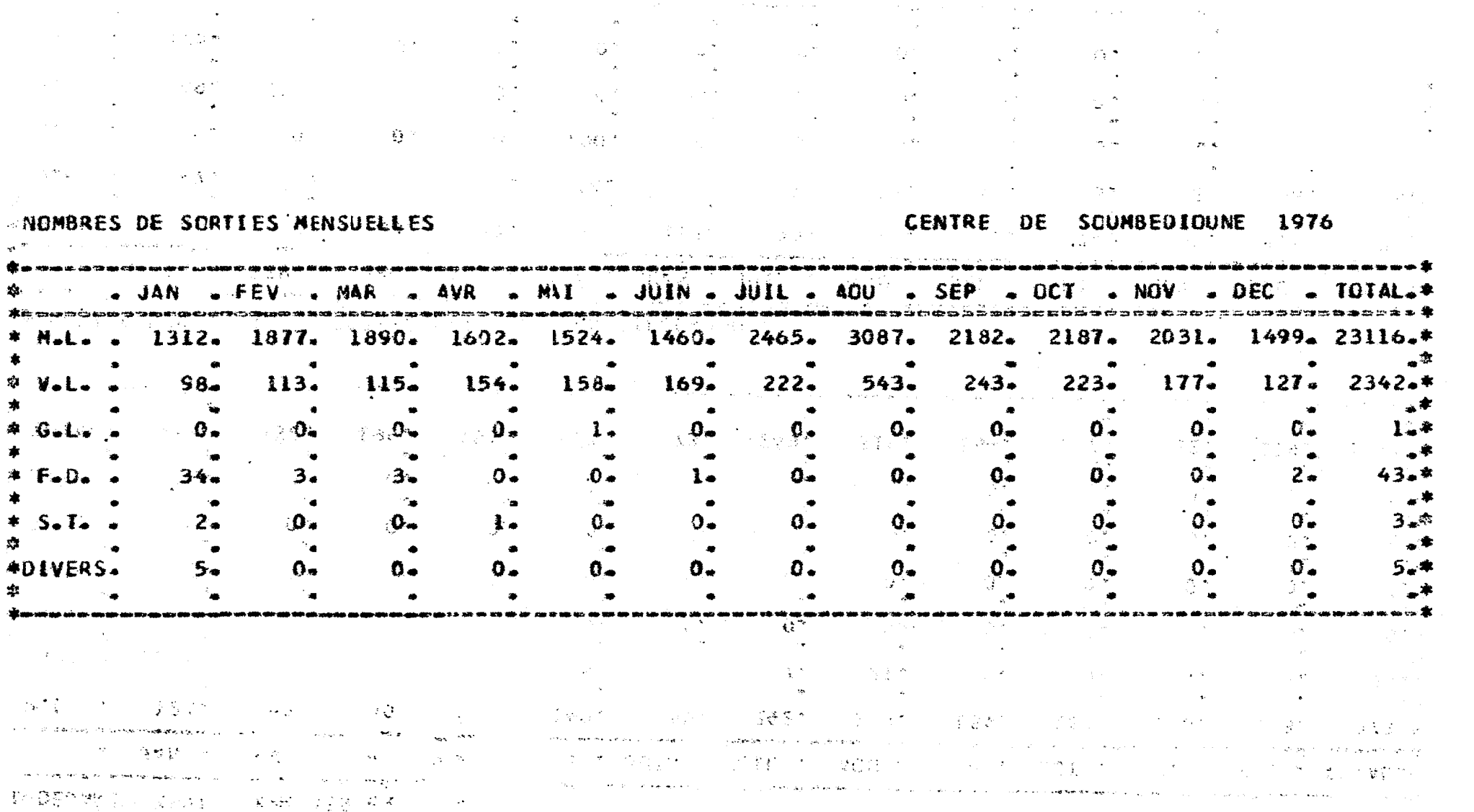

 $\label{eq:2.1} \begin{split} \mathcal{L}_{\text{max}}(\mathbf{r},\mathbf{r}) & = \mathcal{L}_{\text{max}}(\mathbf{r},\mathbf{r}) \\ & = \mathcal{L}_{\text{max}}(\mathbf{r},\mathbf{r}) + \mathcal{L}_{\text{max}}(\mathbf{r},\mathbf{r}) \\ & = \mathcal{L}_{\text{max}}(\mathbf{r},\mathbf{r}) + \mathcal{L}_{\text{max}}(\mathbf{r},\mathbf{r}) \\ & = \mathcal{L}_{\text{max}}(\mathbf{r},\mathbf{r}) + \mathcal{L}_{\text{max}}(\mathbf{r},\mathbf{r}) \\ & = \mathcal{L$ 

 $\label{eq:2.1} \mathcal{L}^{\mathcal{L}}(\mathcal{L}^{\mathcal{L}}(\mathcal$ 

 $\rightarrow$ 

TOUTES ESPECES

**Service** 

 $\label{eq:2.1} \mathcal{L}^{\mathcal{A}}(\mathcal{A})=\mathcal{L}^{\mathcal{A}}(\mathcal{A})=\mathcal{L}^{\mathcal{A}}(\mathcal{A})$ 

1-DEBAR QUEMENTS EXPRIMES EN TONNES

**Contract** 

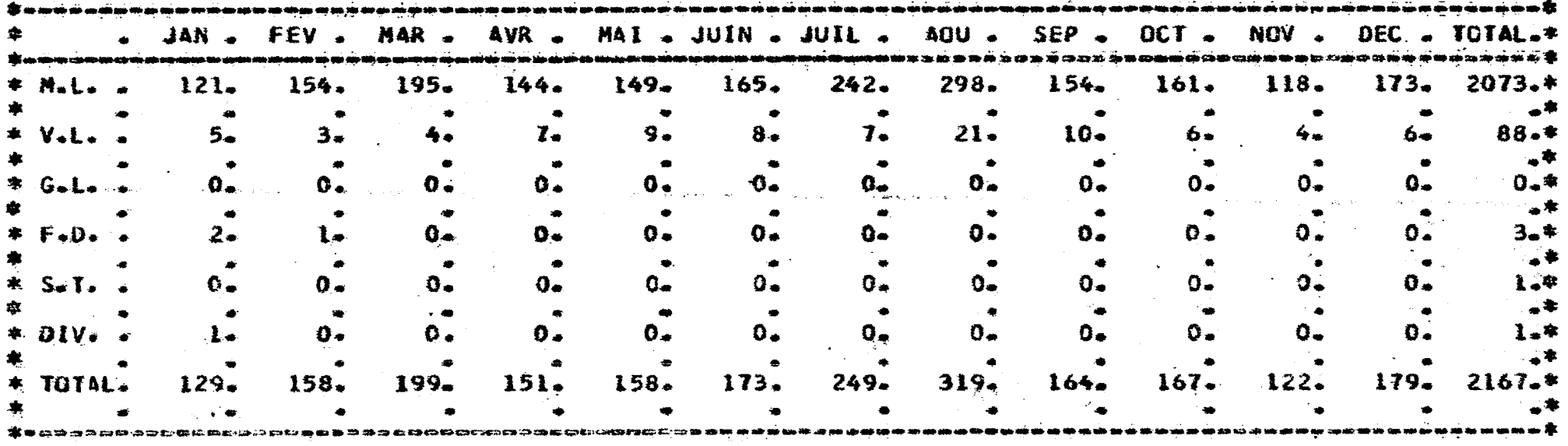

 $\mathcal{L}^{\text{max}}_{\text{max}}$  , where  $\mathcal{L}^{\text{max}}_{\text{max}}$ 

 $\label{eq:2.1} \mathcal{L}(\mathcal{L}^{\text{max}}_{\mathcal{L}}(\mathcal{L}^{\text{max}}_{\mathcal{L}}))\leq \mathcal{L}(\mathcal{L}^{\text{max}}_{\mathcal{L}}(\mathcal{L}^{\text{max}}_{\mathcal{L}}))$ 

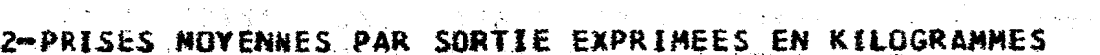

アンストランド あんだまい

**Contract Contract Contract** 

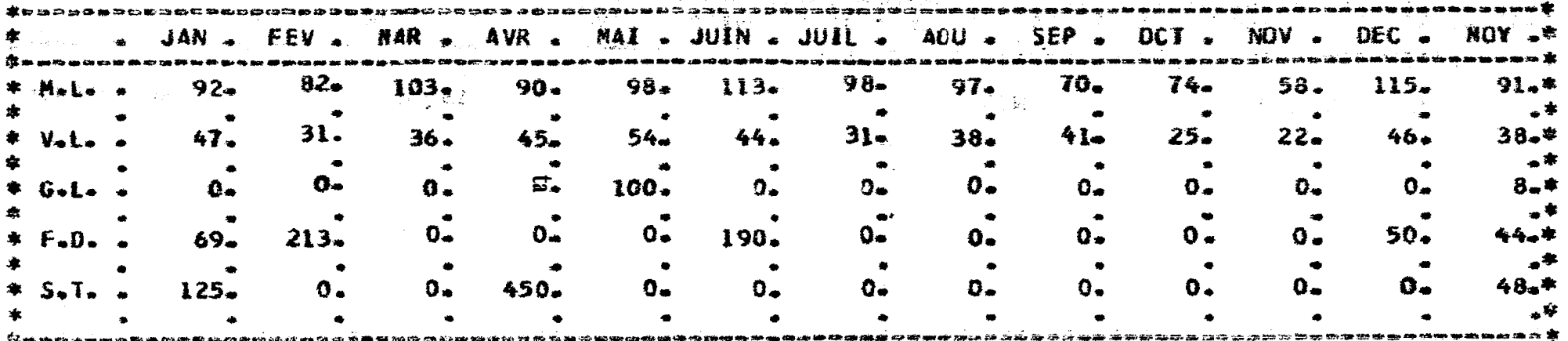

 $\mathbf{r}$ 

 $\sim$ 

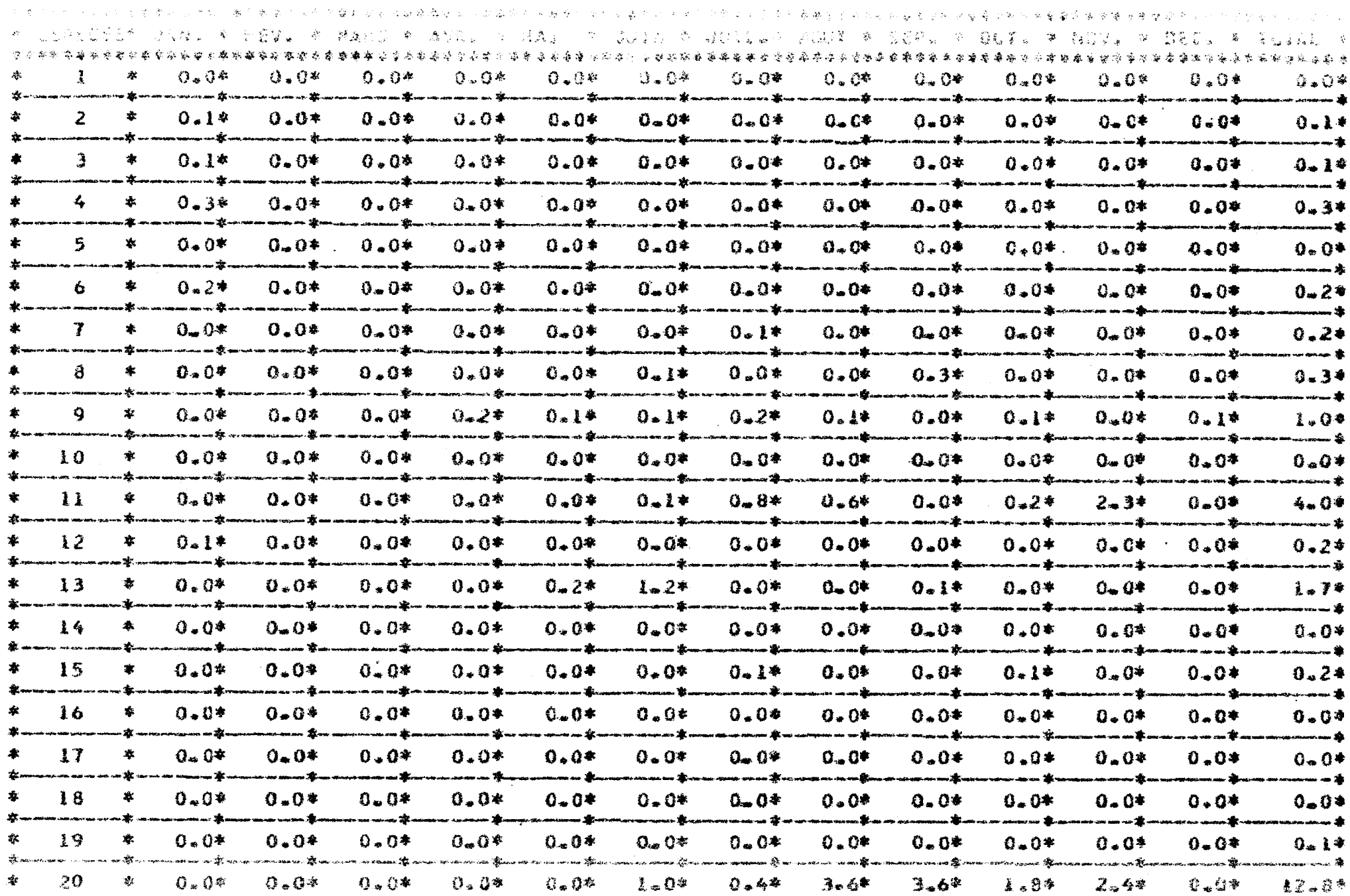

 $\mathcal{L}$ 

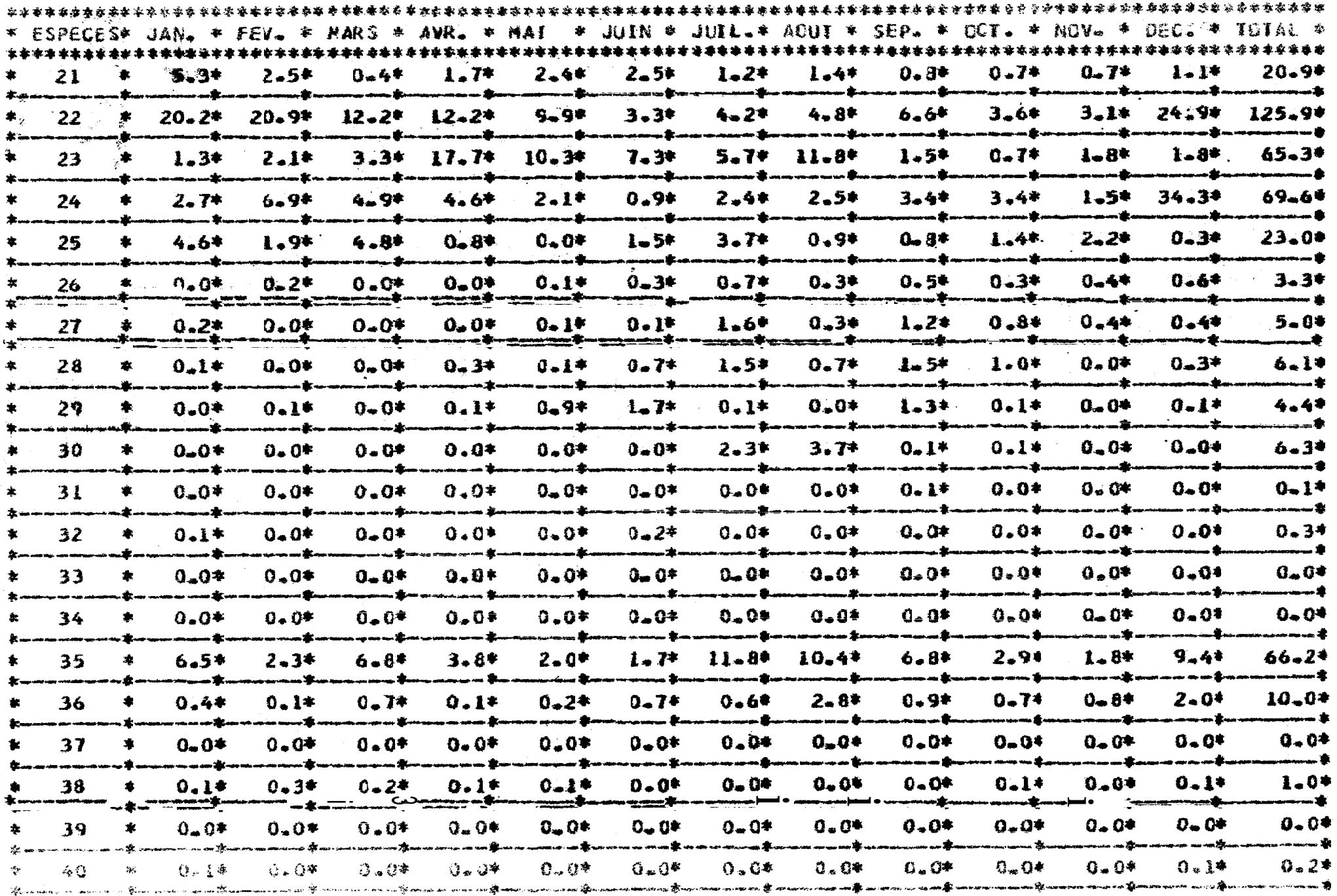

 $\sim$   $\kappa$   $^{-1}$ 

**Contract Contract State** 

 $2 -$ 

 $\sim$   $\sim$ 

 $\label{eq:2.1} \mathcal{L}(\mathcal{L}^{\text{max}}_{\text{max}}(\mathcal{L}^{\text{max}}_{\text{max}}(\mathcal{L}^{\text{max}}_{\text{max}}(\mathcal{L}^{\text{max}}_{\text{max}}(\mathcal{L}^{\text{max}}_{\text{max}})))$ 

 $\sim$  5

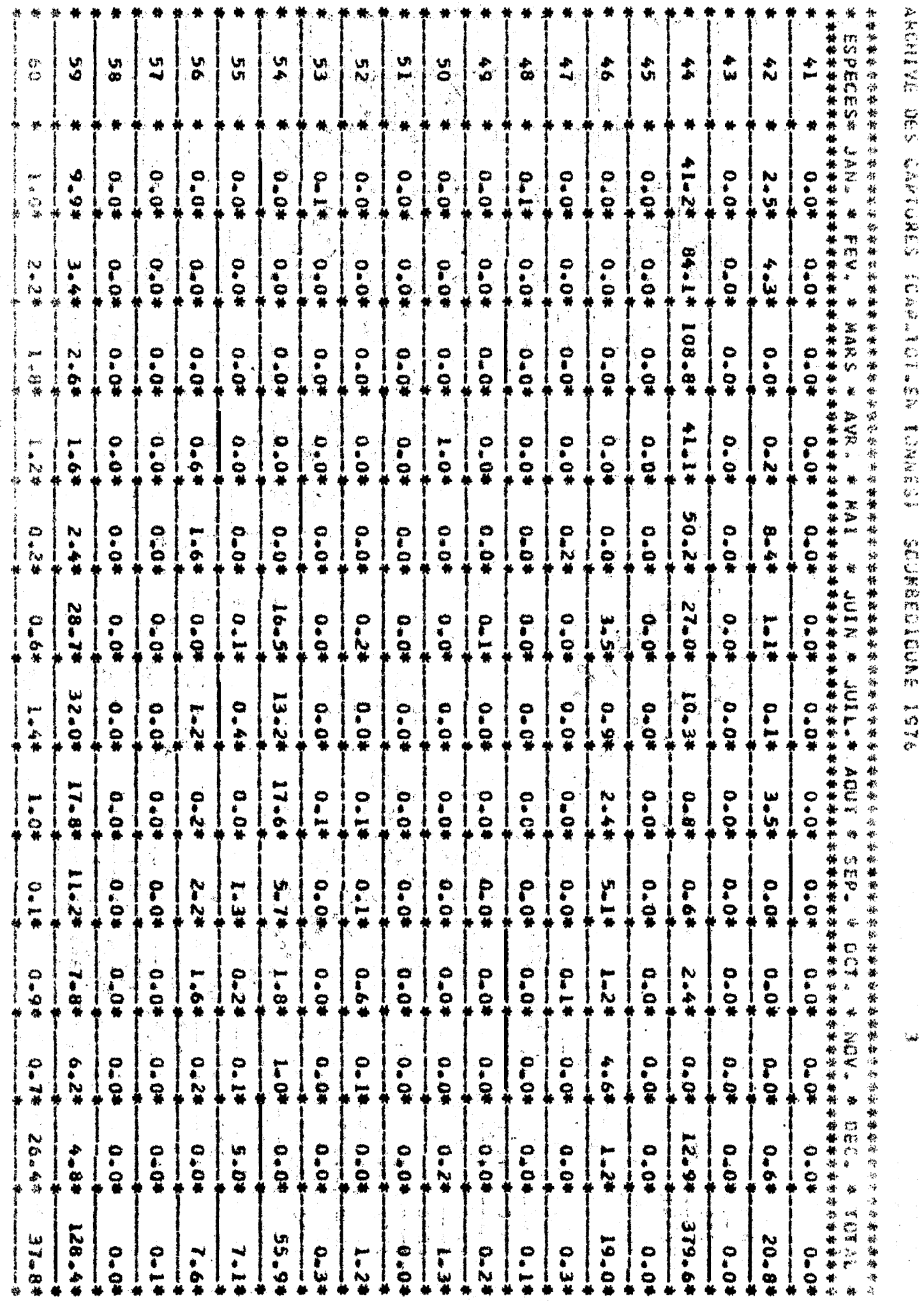

 $II$ 

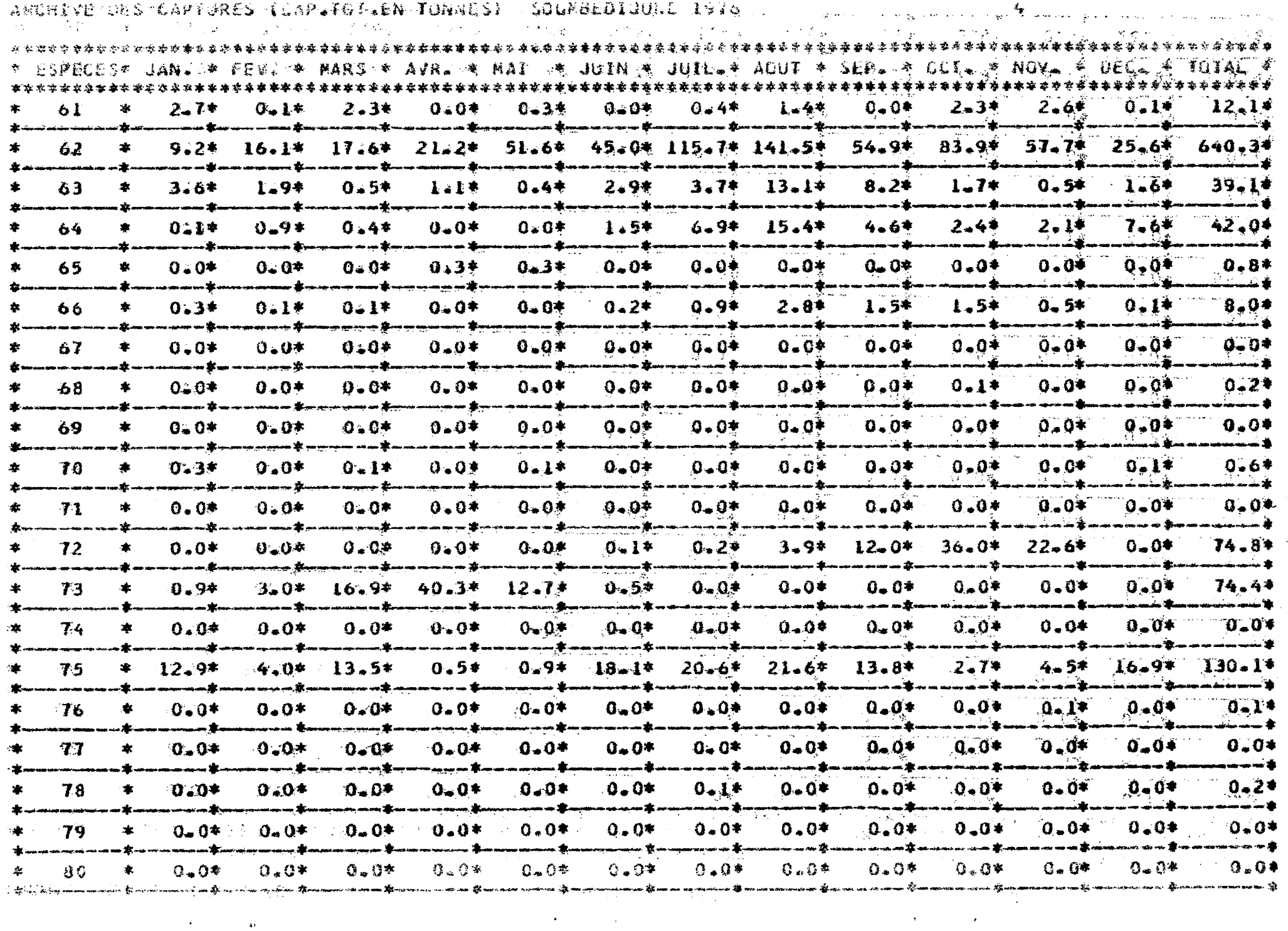

 $\mathcal{L}^{\text{max}}_{\text{max}}$  and  $\mathcal{L}^{\text{max}}_{\text{max}}$ 

na<del>t</del><br>1730<br>Listas

 $\sim 10^{-1}$ 

#### ARCHIVE DES CAPTURES (CAPUTGILEA TUANES) - SOUNBEDIOUNE LYTA

 $\sim$ 

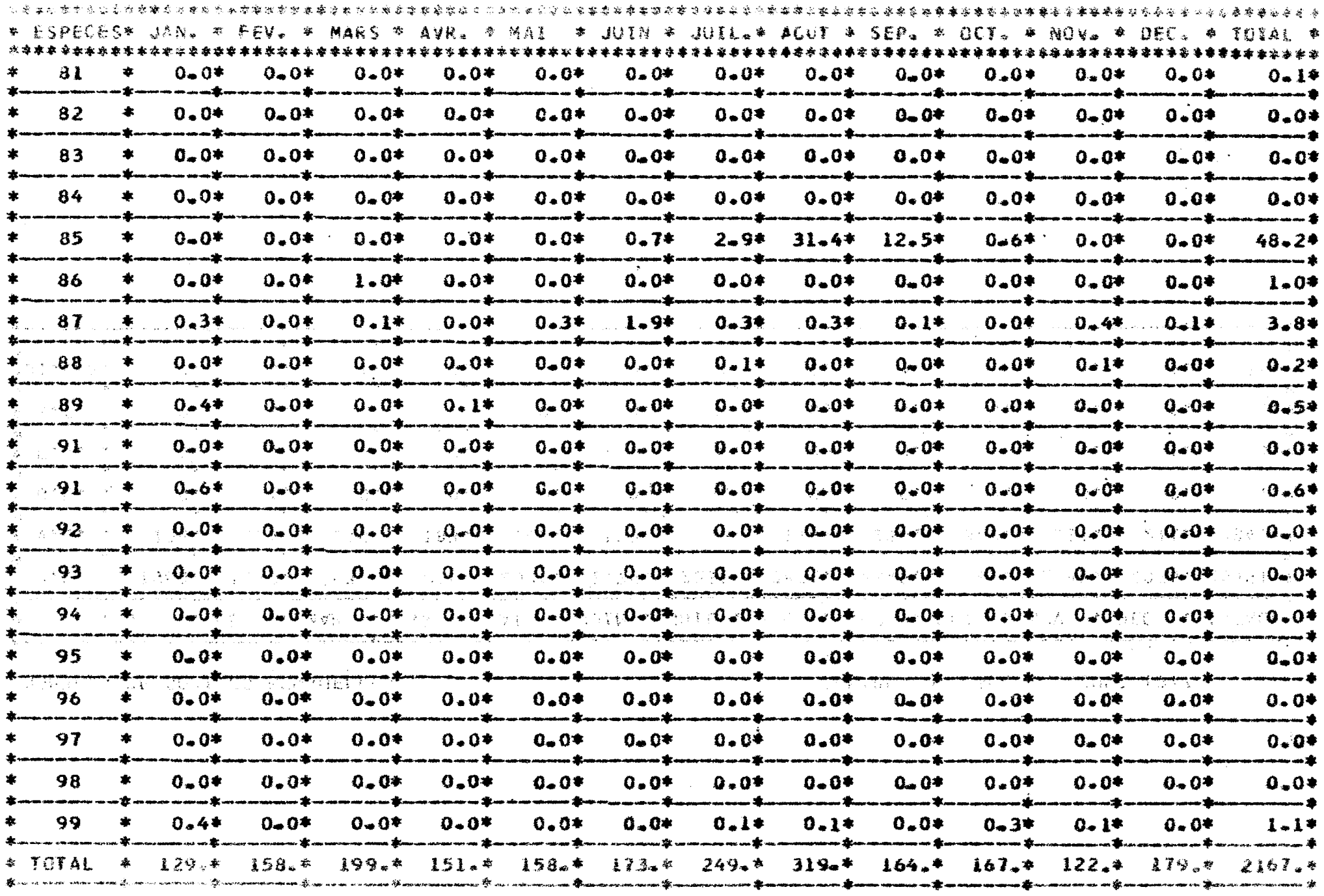

 $\mathcal{L}_{\mathcal{A}}$ 

ા કર્યુ<br>અને

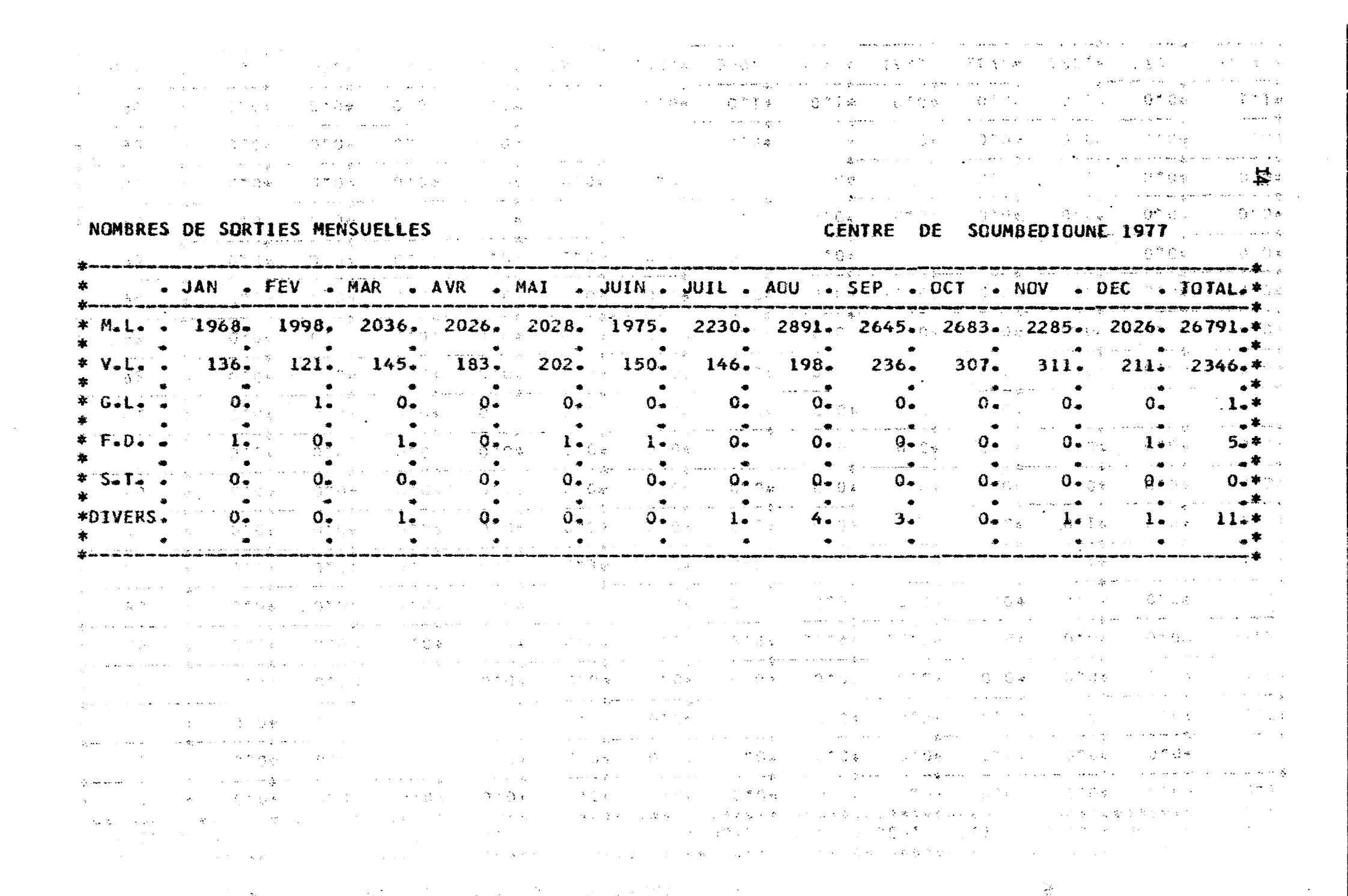

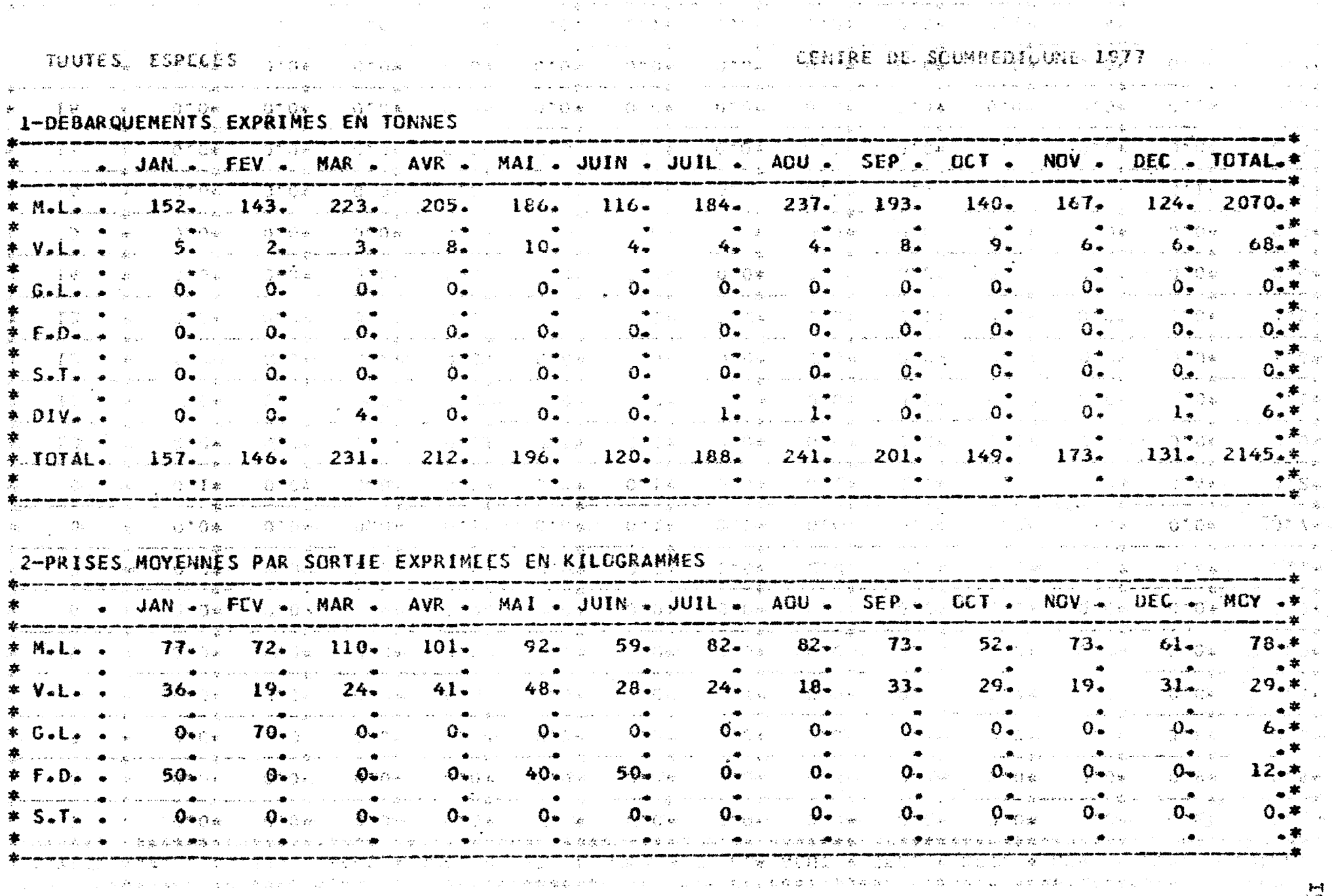

 $\mathcal{L}_{\mathcal{A}}$  is a set of the set of the set of the set of the set of the set of the set of the set of the set of the set of the set of the set of the set of the set of the set of the set of the set of the set of the set  $\mathcal{L}^{\text{max}}_{\text{max}}$  and  $\mathcal{L}^{\text{max}}_{\text{max}}$   $\overline{\mathbf{p}}$ 

 $\mathcal{A}_{\mathcal{N}}$ 

 $\mathcal{A}^{\mathcal{A}}_{\mathcal{A}}$ 

#### ARCHIVE DES CAPIURES (CAP.TOT.CN TOGALS) SOUMBEDIOUNE 1977

 $\mathcal{A}=\mathcal{A}$  , and  $\mathcal{A}=\mathcal{A}$  , and  $\mathcal{A}=\mathcal{A}$ 

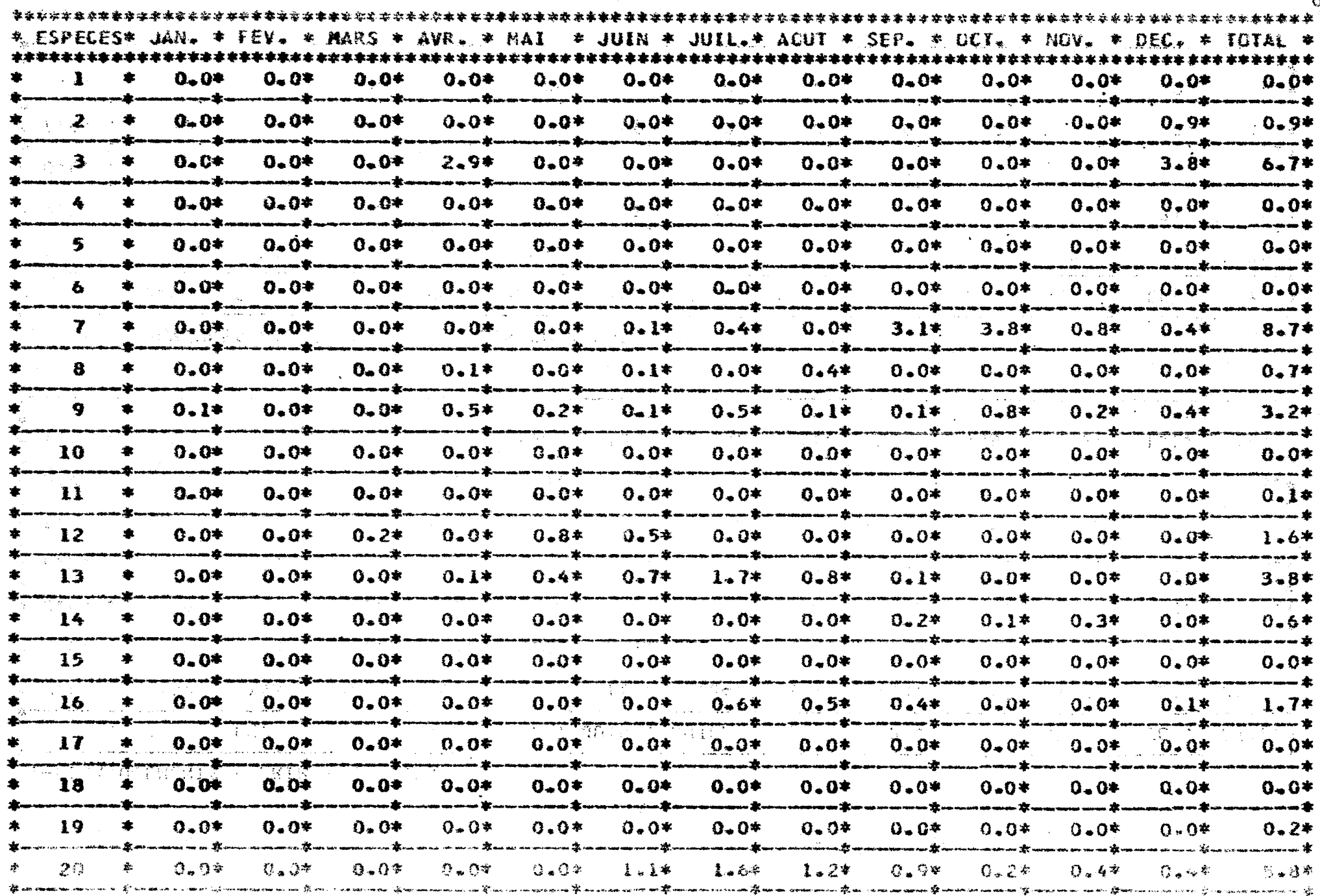

the control of the control of the con-

land<br>CT

 $\sim 100$ 

 $\sim$ 

 $\ddot{\tilde{z}}$ 

and service and provided

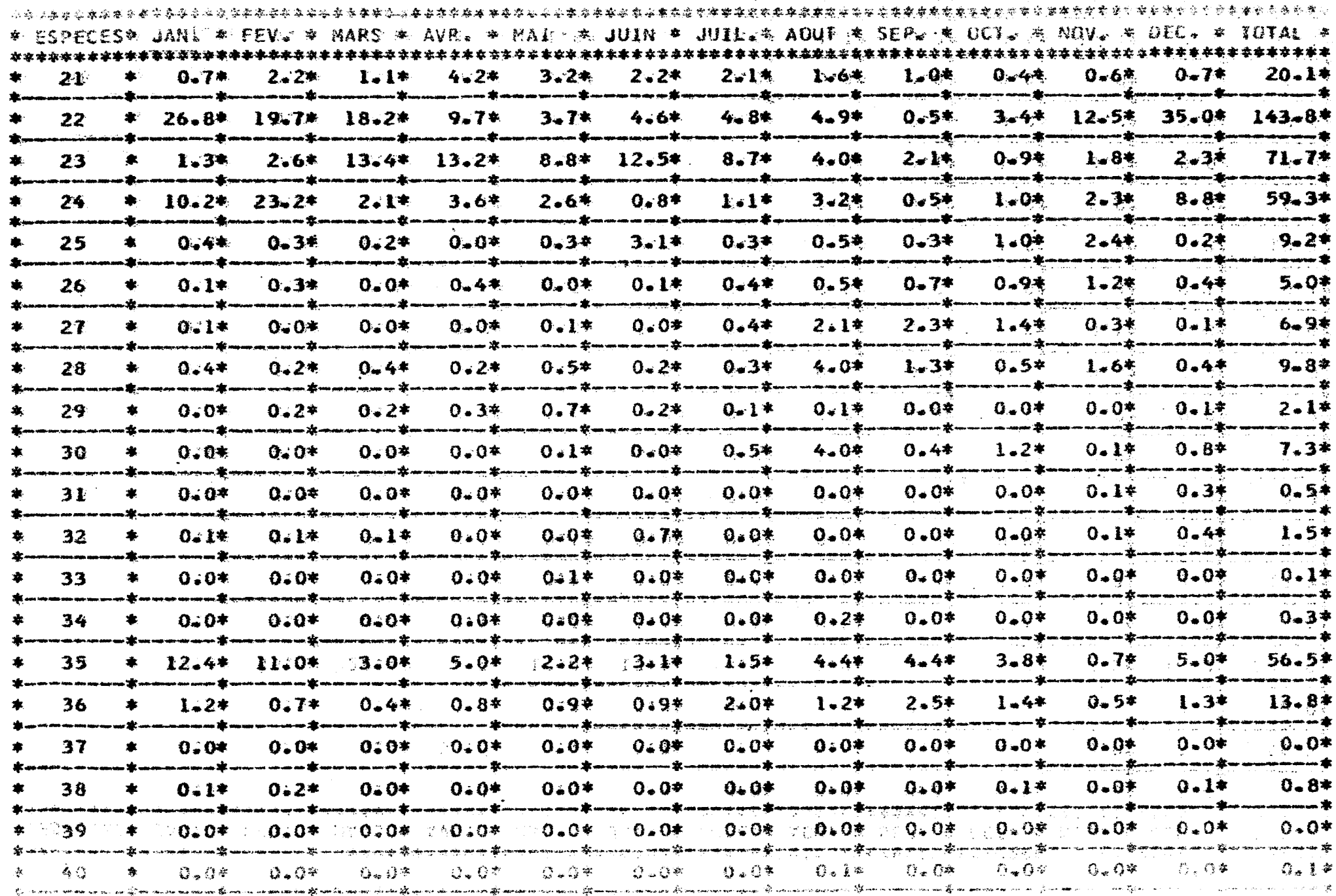

 $\frac{1}{2} \log \frac{1}{2}$  $\frac{1}{2}$  ARCHIVE DES CAPTURES (CAP.TOT.EN TUNNES) SOUMBEDIQUINE 1977

 $\mathcal{L}^{\mathcal{L}}(\mathcal{L}^{\mathcal{L}})$  . As a set of  $\mathcal{L}^{\mathcal{L}}(\mathcal{L}^{\mathcal{L}})$  , we have

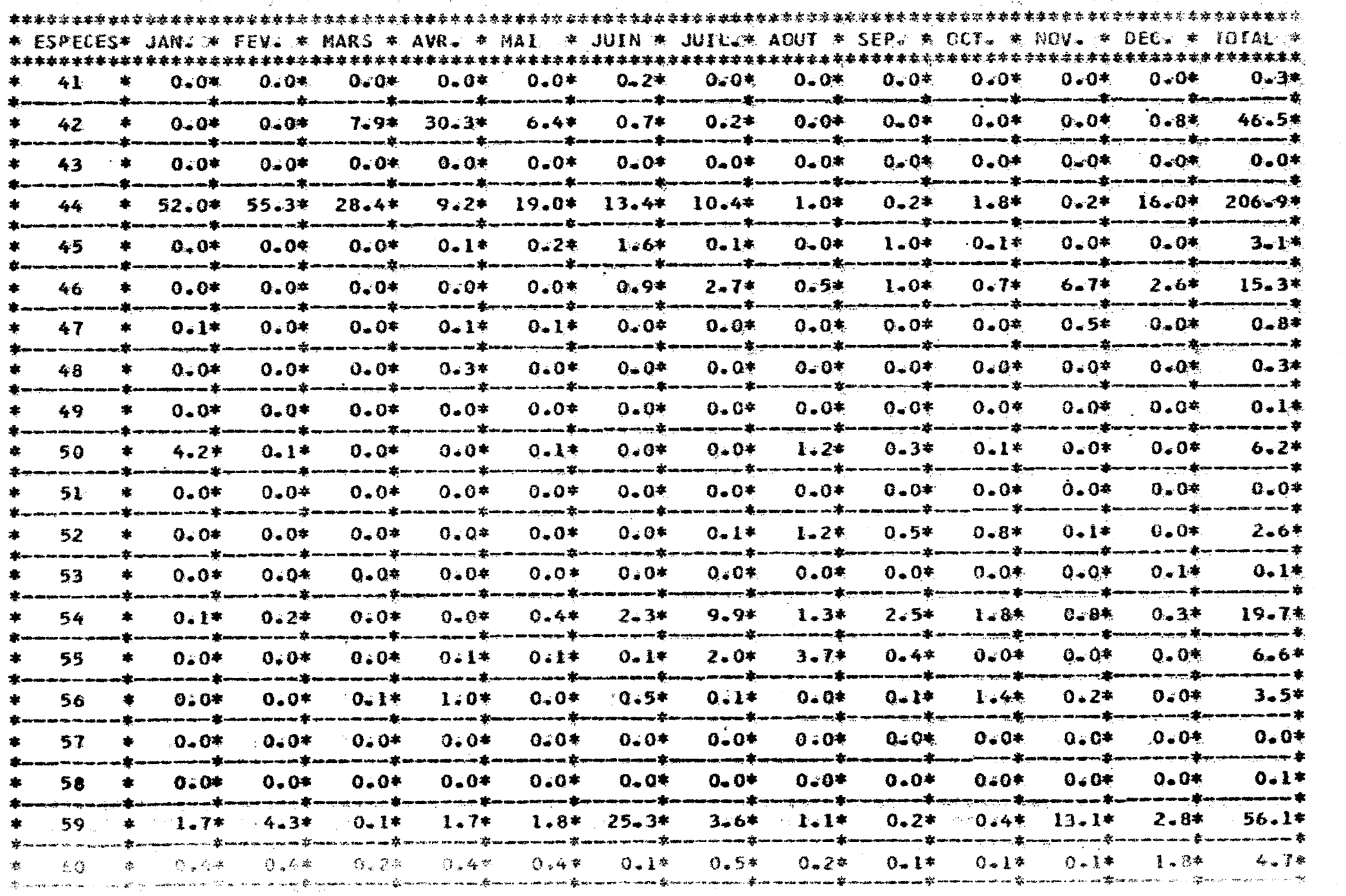

 $\mathcal{L}(\mathcal{L}(\mathcal{$ 

 $\mathcal{L}^{\text{max}}_{\text{max}}$  , where  $\mathcal{L}^{\text{max}}_{\text{max}}$ 

#### ARCHEVE DES CAPTURES (LAP.TOT.LA TONGES) SOUREEDIOUNE 1977

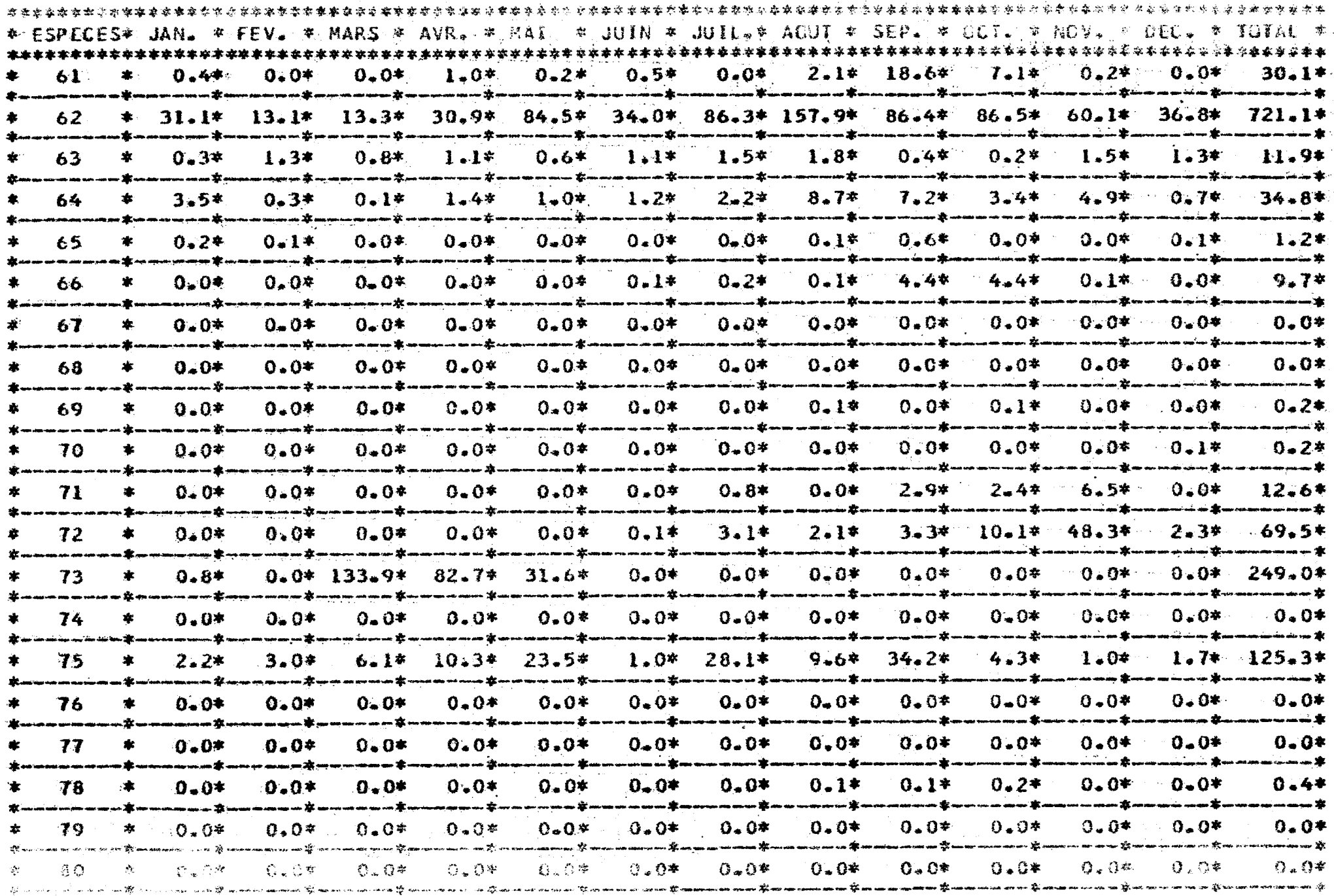

 $\frac{1}{2}$ 

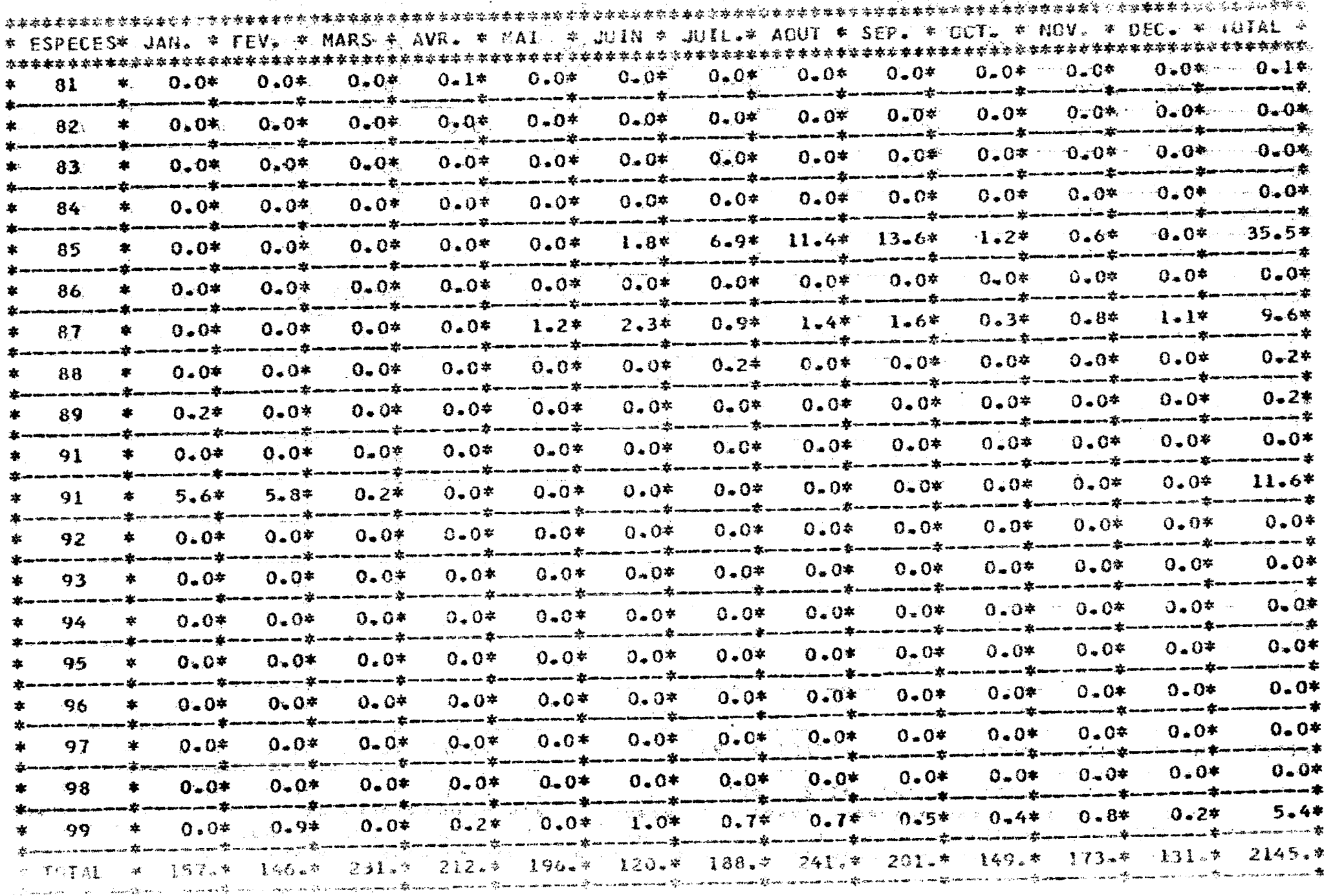

the contract of the contract of the contract of

 $\mathcal{L}^{\mathcal{L}}$ 

 $\sim 100$ 

and the control of the con- $\pm\infty$  ,  $\bullet$  . **Contract Contract Contract**  $\sim$ NOMBRES DE SORTIES MENSUELLES  $\sim 100$  km  $^{-1}$ CENTRE DE SOUNBEDIQUNE 1978 一 食力  $\sigma$  ,  $\mu$  ,  $\sigma$  ,  $\sigma$  ,  $\sigma$  ,  $\sigma$  ,  $\sigma$  ,  $\sigma$  ,  $\sigma$  $\mathbb{CP}^{\bullet}$  $\mathcal{L}^{\text{max}}_{\text{max}}$  and  $\mathcal{L}^{\text{max}}_{\text{max}}$  $\alpha_1\star\ldots\star\alpha_n$  ,  $\alpha_2\star\ldots\star\alpha_n$ 医中枢 化二氯化物 医心脏病  $\mathcal{A}_2$  . An analysis of  $\mathcal{A}_2$ இந்தை உறும் பெற்று பெற்ற பிடியான மாதியம் பெற்று பிடியான மற்று பிடியான மற்று பிடியான மற்று மற்று வெள்ளார். பிடியான பிடியான பிடியான பிடிய . JAN & FEV & MAR & AVR CO MAI CO JUIN & JUIL & ADU & SEP & DCT & NOV & DEC & TOTALOR 2019.  $2017.$  $2041.$ 1848.  $2085.2339.$  $2432 240%$ 2092.  $2431 -$ 2014. 2290. 25978.\* 7 M.L.  $\bullet$  $120.$ 121. **134.** 136. 183.  $191.$  $202 172 -$ 165.  $225.$  $241.$  $199 C$  V.L. .  $20.89 - +$ لوباستانية فتاحا أنهد ويتستعدد نگھي ٿين.  $\mathcal{W}(\mathbf{0}_{\bullet})$ **NE70.** 18930 L 学习单式 WHIS SAMO.  $\mathbf{0}$  $0 \mathcal{D} \subset \mathcal{D}$  $\mathbb{R}^n$  :  $\mathbf{0}$  of **DE 0 +**  $3.6.1.$  $\sim 10^{12}$  . - ∴0 a\* 1. 2≱生 man ma<mark>s</mark>kirj  $\mathcal{C} \rightarrow \mathbf{p}$ <u>ខាលផ្ទះ</u> ுத் ுக் **FASHOW OF STORE PERPOTE** A LATER.  $\approx$   $F = 0$ .  $O<sub>z</sub>$  $Q_{\bullet}$ Э. C.  $0 2.7$ 一半  $\bullet$  $\bullet$  $\bullet$  $\bullet$  $\bullet$  $\bullet$  $O -$ \* S.T. .  $\Omega_{\bullet}$ ο.  $\mathbf{0}$ .  $\mathbf{1}$ . Δ.  $0 \Omega$ .  $\Omega$ .  $\mathbf{c}$ . ð. 0. 1.\* بالأقهاب ۰ë  $\bullet$ *GDIVERS.*  $O_{\bullet}$  $0.7$ نه وي  $c \mathbf{0}$ .  $0 O<sub>2</sub>$  $\Omega$ . 0.  $\mathbf{G}$  of うょ\*  $\mathbf{1}$ . **TRIGGER**  $\sim 100$  $1500$  $C<\frac{1}{2}$  $\mathcal{L}_{\bullet}$ ش عدي<del>د</del> se sa de eader acœest÷ ிகமான உண்  $\frac{1}{\sqrt{2}}$  ,  $\frac{1}{2}$  $\sim 10$  $\pm 1$  . ा  $\zeta \rightarrow$ 33.1  $\mathcal{L}^{\infty}_{\mathcal{A}}$  .  $\varphi_{\mathcal{A}}$  , if ti vila  $\sim$   $\sim$  $\sim 100$  $\sim$  $\sim 10$  $\sim$  $\mathcal{L}_{\mathcal{L}}$  $\sim$  $\sim$  $\sim$   $\sim$  $\mathbb{Z}^{|\Phi|}$  $\frac{1}{2} \frac{1}{\lambda}$  $\mathcal{L}_{\rm{max}}$  $D \leq d$  $\sim 100$  $\sim$  $\sim$   $^{11}$   $_{\rm Pl}$ 人名德西米 化  $\mathbf{R}^{\prime}$  ,  $\mathbf{R}^{\prime}$  $\mathcal{O}(\tau)$  $\mathcal{A} \rightarrow \mathcal{A}$  $\mathcal{A}\subset\mathcal{A}$  $\frac{1}{2}$  .  $\mathcal{P}_\mathrm{f}$  .<br>  $\mathcal{S}$ 作为业  $\sim 10$  $\sim 10^{11}$  km  $^{-1}$  $\sim 100$  $\mathcal{A}^{\pm}$  $\sim$  $\bullet$  $\sim 10^{11}$   $\rm{km}$  $\Delta$  ,  $\Delta$  ,  $\Delta$  ,  $\Delta$  ,  $\Delta$  ,  $\Delta$  $\mathcal{L}^{(1)}$  .  $\chi \propto 10^{-1}$  $\sim 14.5$ is. T  $C^*$  $\sigma$  ,  $\sigma$  ,  $\sigma$  $\sim 10^{-3}$ **College**  $\sim 10$  $\sim$  $\sim 10^{11}$  kg  $^{-1}$  $\sim 10$  $\sim 2$  $\mathcal{L}_{\mathcal{A}}$  , and  $\mathcal{L}_{\mathcal{A}}$  , we define a set of  $\frac{1}{2\pi}$  .  $\chi(\mathcal{X})^2$  $\frac{1}{\sqrt{2}}$  .  $\sim 7-1$  $\pm$   $\pm$  $\pm 2$  .  $\pm$ 医红色的  $\sim$   $\sim$  $\sim 10^{11}$   $M_{\odot}$  $\sim 100$  $\epsilon_{\rm eff}$ 2010年 長肉 机一  $\Delta \sim \sqrt{8}$  $\sim$  13  $\times$   $\times$  $\Delta^2 \geq 1.3$  . 医腹膜炎 学习学习  $\mathcal{F}^{\mathcal{G}}(\mathcal{G})$  is a set  $A \times T$ 定位 前参  $\label{eq:2.1} \mathcal{L}(\mathcal{L}^{\text{c}}(\mathcal{L}^{\text{c}}(\mathcal{L}^{\text{c}}))\otimes\mathcal{L}^{\text{c}}(\mathcal{L}^{\text{c}}(\mathcal{L}^{\text{c}}(\mathcal{L}^{\text{c}}(\mathcal{L}^{\text{c}})))\otimes\mathcal{L}^{\text{c}}(\mathcal{L}^{\text{c}}(\mathcal{L}^{\text{c}}(\mathcal{L}^{\text{c}})))$ 居度展示者 一、继春公三十二 分かかった  $\sigma_{\rm c}$  arguments. na<del>n</del>g Con لمارا إلى الأولية *Charles Committee Committee States* and the company of the and the contract of the contract was awarded to the con-

**1994年1月2日 日本語文化 1997年1月24日 全国网络国家**  $\mathcal{A} = \{ \mathcal{A} \mid \mathcal{A} \in \mathcal{A} \}$  , and

**人名英格兰人姓氏** 医单位

**Contractor** Contractor

 $\sim 100$  km  $^{-1}$ 

 $\sim$ 

(2) 计数字 (2) (2) (3) 图 (2) (3) 数据集结构(2) 图 (3) 图 (3)

 $\boldsymbol{\omega}$ 

TOUTES ESPECES

1-DEBARQUEMENTS EXPRIMES EN TONNES

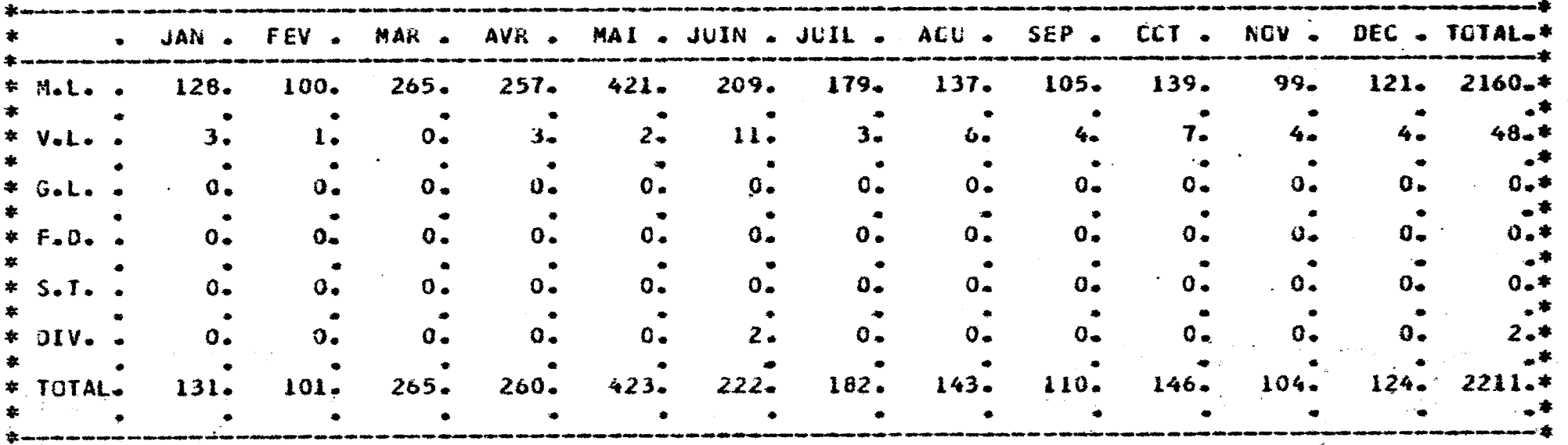

2-PRISES MOYENNES PAR SORTIE EXPRIMEES EN KILCGRAMMES

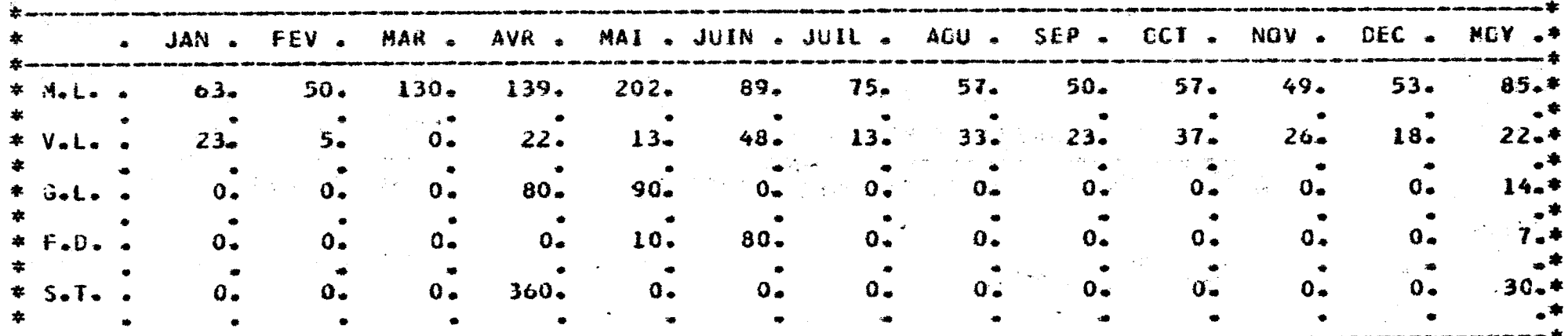

A PODINCI DE LA CORTUNES VISARA POPULAR VILLAGIA I VILLARE DILLANO I DE S

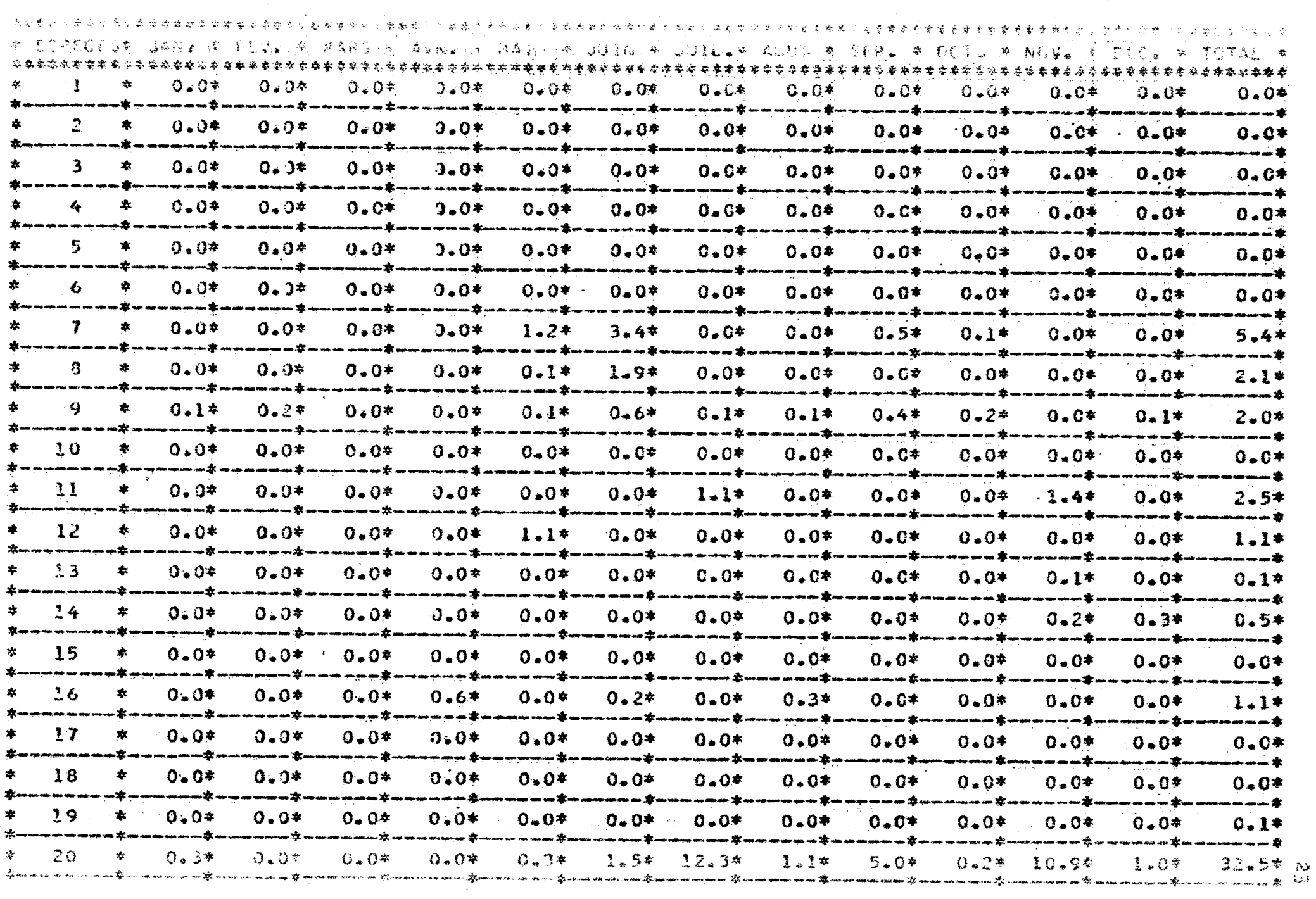

 $\mathcal{L}^{\mathcal{L}}(\mathcal{L}^{\mathcal{L}})$  and  $\mathcal{L}^{\mathcal{L}}(\mathcal{L}^{\mathcal{L}})$  . The contribution of  $\mathcal{L}^{\mathcal{L}}$ 

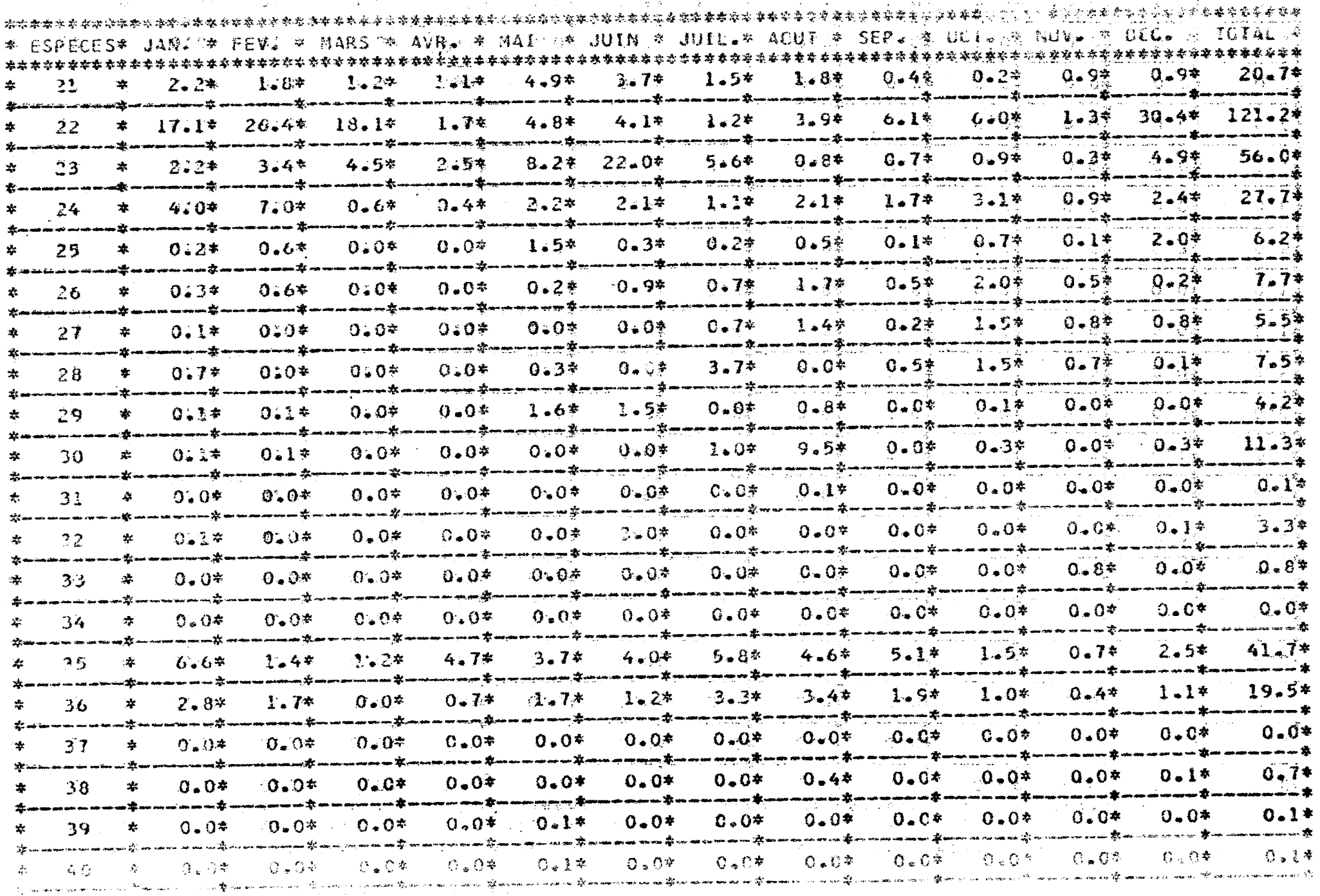

 $\mathcal{L}(\mathcal{L}(\mathcal{$ 

 $\mathcal{L}^{\mathcal{L}}(\mathcal{L}^{\mathcal{L}})$  and  $\mathcal{L}^{\mathcal{L}}(\mathcal{L}^{\mathcal{L}})$  and  $\mathcal{L}^{\mathcal{L}}(\mathcal{L}^{\mathcal{L}})$  and  $\mathcal{L}^{\mathcal{L}}(\mathcal{L}^{\mathcal{L}})$ 

 $\Omega_{\rm c}$ 

 $\sim$ 

a na manda da kama a na mana a 2008. <mark>A aska a da a sasa na mana a s</mark>a a sa a sa a san a san a sa sa sa sa sa sa<br>Ta analisa

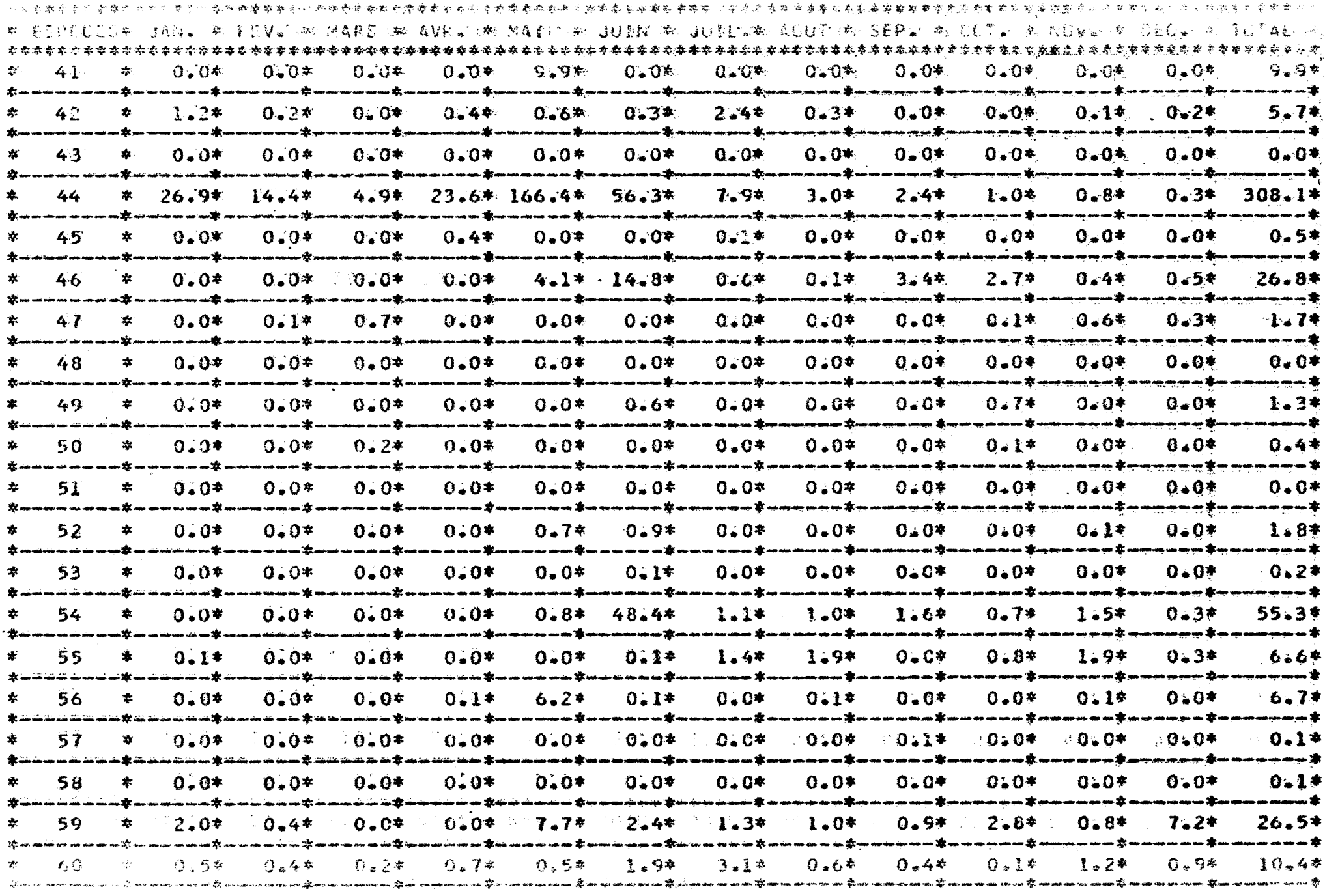

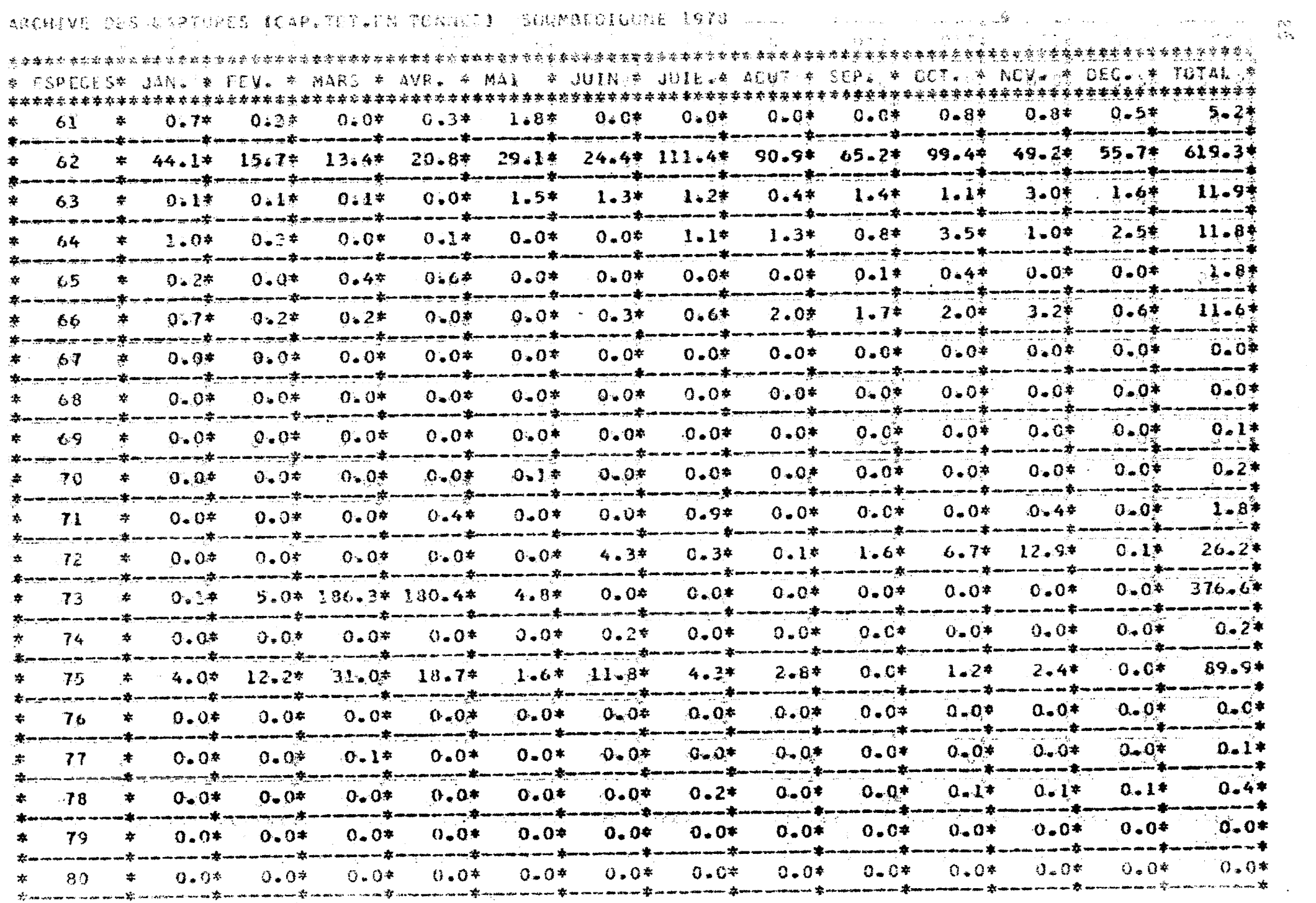

 $\mathcal{L}(\mathcal{L}(\mathcal{$ 

 $\label{eq:2.1} \mathcal{L} = \mathcal{L} \left( \mathcal{L} \right) \left( \mathcal{L} \right) \left( \mathcal{L} \right) \left( \mathcal{L} \right) \left( \mathcal{L} \right)$ 

 $\sim 10^{-1}$ 

 $\mathcal{L}^{\text{max}}_{\text{max}}$ 

 $\mathcal{A}(\mathbf{x})$  and  $\mathcal{A}(\mathbf{x})$  are the set of the set of the set of the set of the set of  $\mathcal{A}(\mathbf{x})$ 

#### ARCHIVE DES CARTURES (CAP.TOT.EN TOANES) SOUMBEDICUME 1978

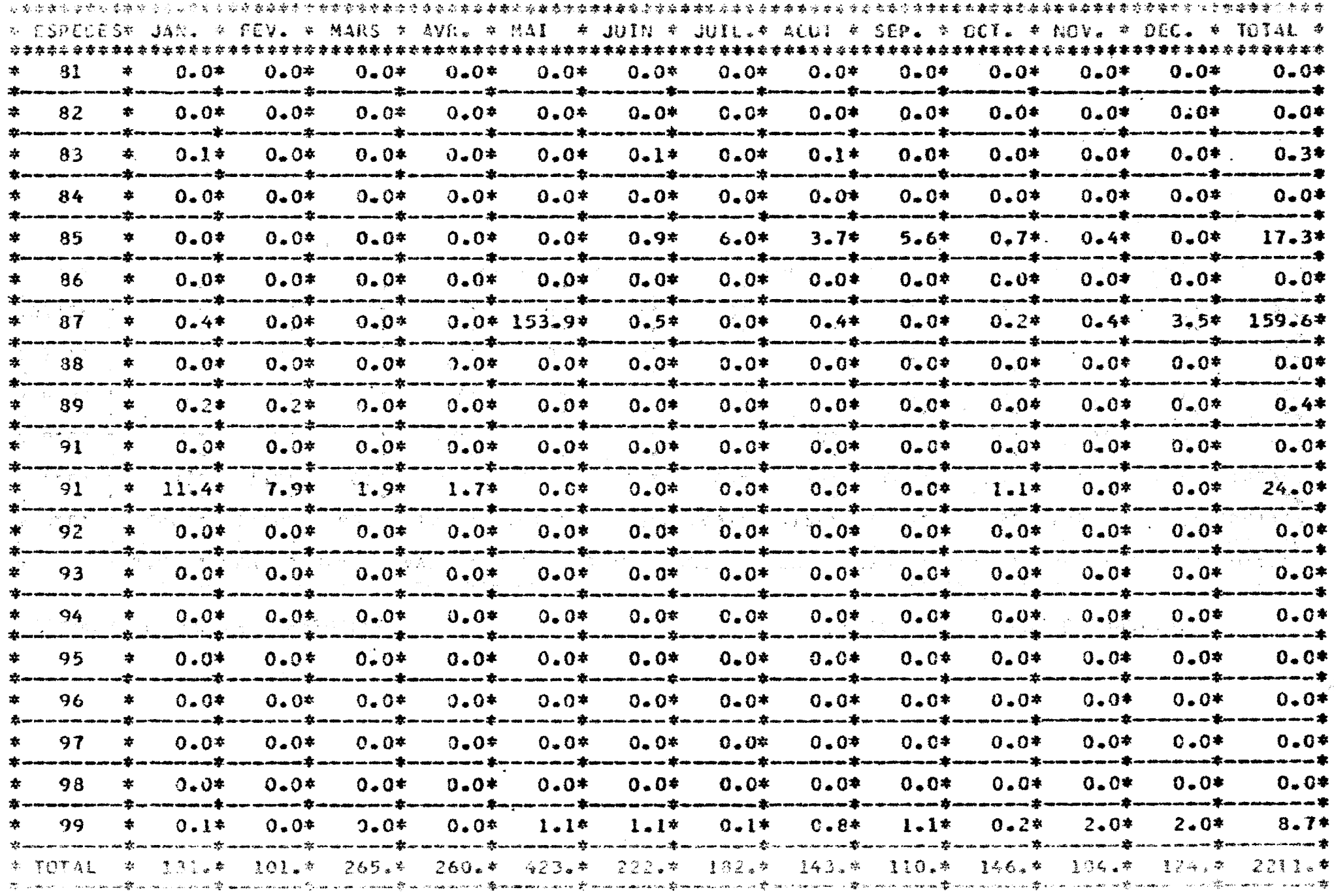

 $\sum_{i=1}^n$ 

 $\sim 1/2$ 

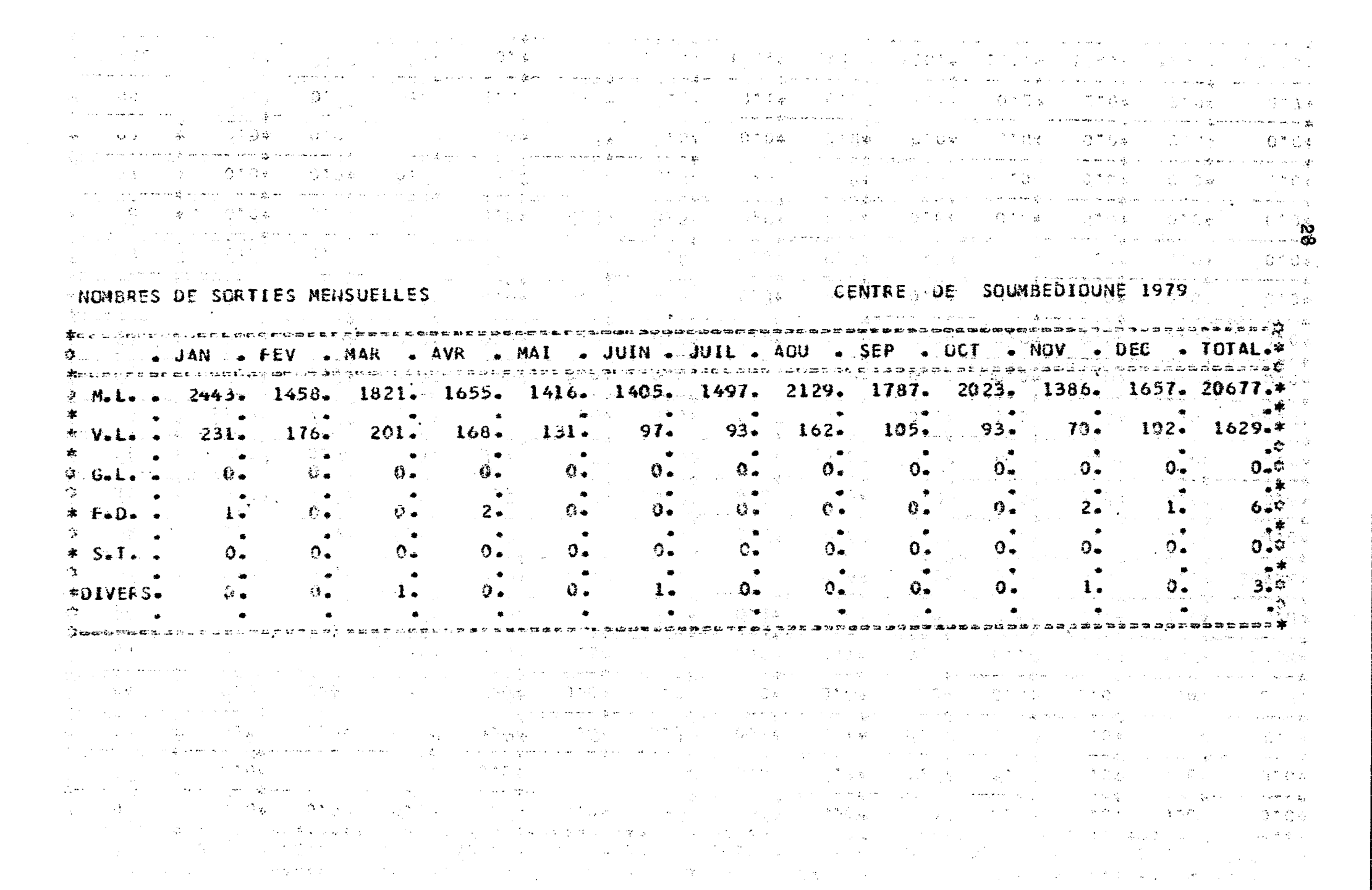

 $\label{eq:2.1} \frac{1}{2} \sum_{i=1}^n \frac{1}{2} \sum_{j=1}^n \frac{1}{2} \sum_{j=1}^n \frac{1}{2} \sum_{j=1}^n \frac{1}{2} \sum_{j=1}^n \frac{1}{2} \sum_{j=1}^n \frac{1}{2} \sum_{j=1}^n \frac{1}{2} \sum_{j=1}^n \frac{1}{2} \sum_{j=1}^n \frac{1}{2} \sum_{j=1}^n \frac{1}{2} \sum_{j=1}^n \frac{1}{2} \sum_{j=1}^n \frac{1}{2} \sum_{j=1}^n \frac{$ 

 $\sim 10^{-1}$ 

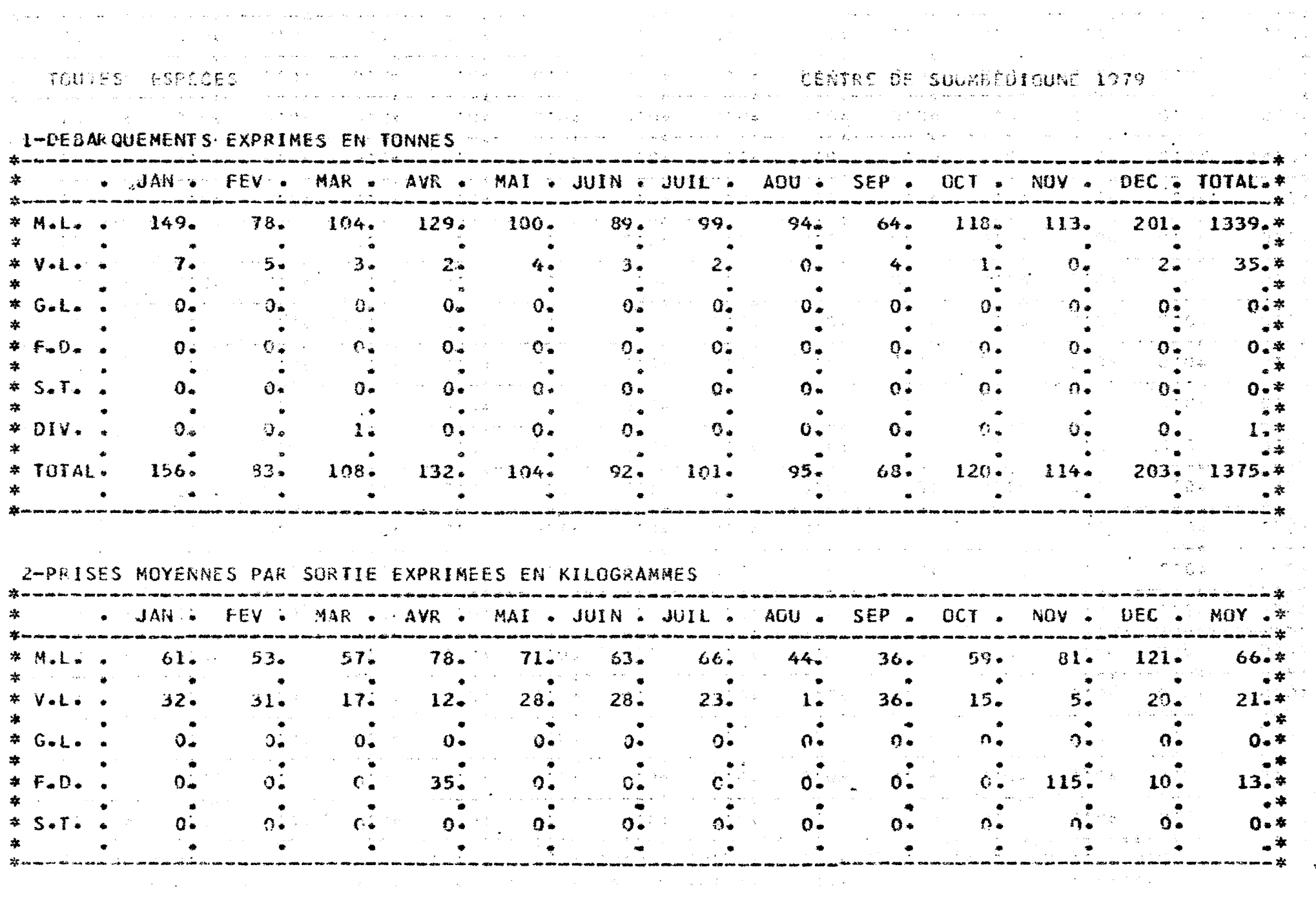

 $\sim 10^{-10}$ 

 $\mathcal{L}$ 

AKCHIVU JES CHRIDRES (CARSTOTSEN INSRES) - SOOMOODALUNI 1977

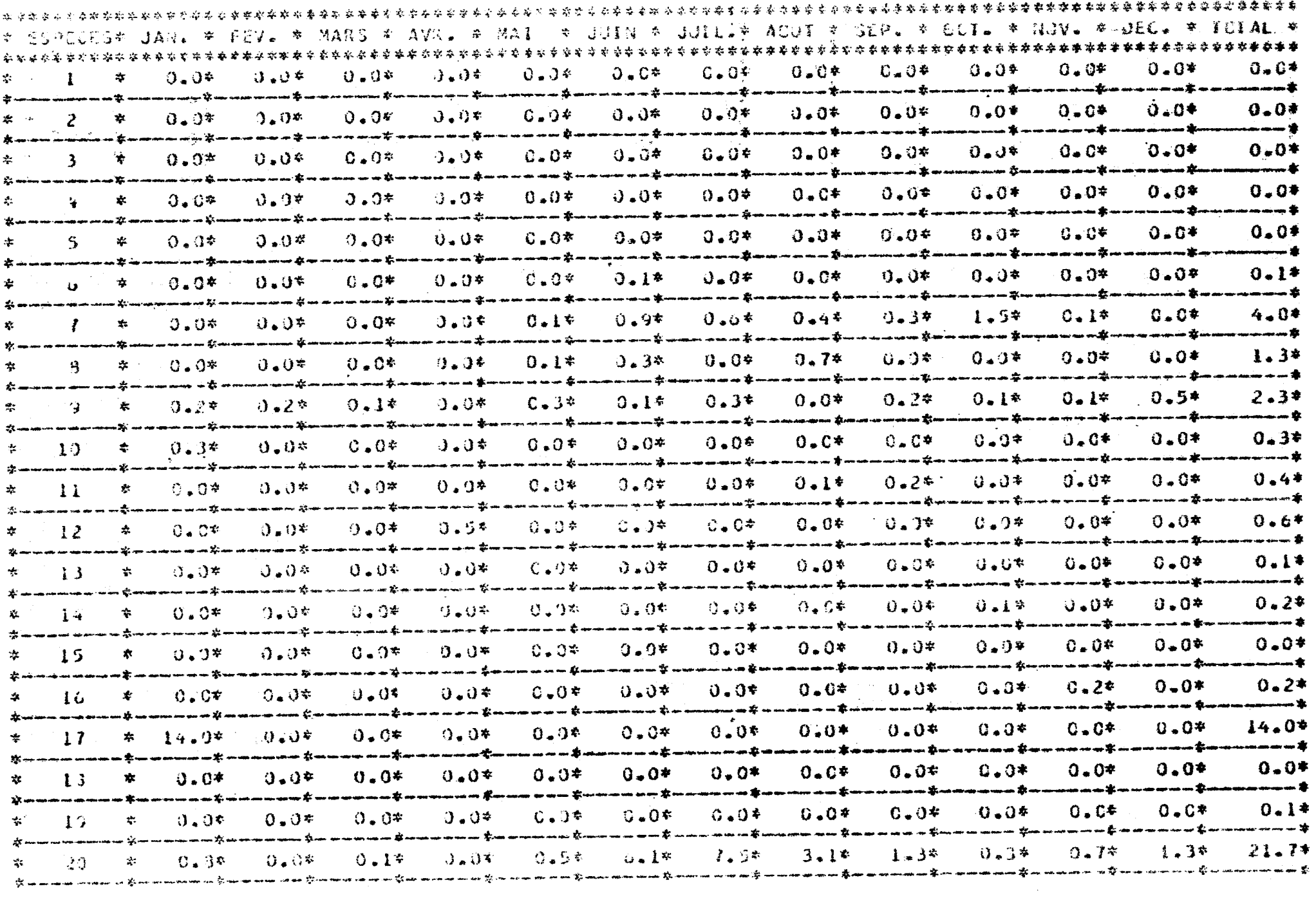

 $\mathcal{L}^{\mathcal{L}}(\mathcal{L}^{\mathcal{L}}(\mathcal{L}^{\mathcal{L$ 

 $\mathbf{z}$  and  $\mathbf{z}$  are  $\mathbf{z}$  . In the  $\mathbf{z}$ 

 $\mathbf{L}$  .

 $\mathcal{A}_{\mathcal{A}}$  .

 $\frac{1}{2}$ 

#### and the production of the second of the first and the second of the second state of the second second second s

# Supeccess Game & FEV. \* MARS \* RVR. \* MAI | \* JUIN \* JUILIT ACUT \* SEP. \* DÚT. \* NOV. \* ODE \* \* ICTAL \* 220# 77318\*\*\*  $24 - 0*$ 2.04 0.84  $1 - 2*$  $1 - 7$  $3.04 - 1.44$  $1.2*$  $3.2*$  $2 - 0$ \*  $21$  $1 - 6*$ tic. 参照 ----\* jinan in timur anna na an tir air an an an an an an tir an an an an an an tir an t and the contract of the company of the contract of the contract of the contract of the contract of the contract of the contract of the contract of the contract of the contract of the contract of the contract of the contrac  $15.6*116 - 8*$  $5 - 4*$ ≉د ـ 2  $4.5*$  $3 - 5*$  $4.3*$  $2.2*$  $3.4*$ \* 29.0\* 15.5\* 15.94 10.04 22 ÷ ستجدد بيربيد  $\frac{1}{\sqrt{2}}$  algo den ana den entre concentral an comme aftern accumum comme de de fe comme un morte de personne au comme de de ------اللاحم عسر عبدا and the company of the main company and company of the تأثل محر سيمريض Æ.  $0.8*$   $1.6*$  $65 - 1$  $0.2*$  $1 - 6*$  $14.7*$  $12.6*$  $7.70$  $1 - 2*$  $4.64$ <sup>ان</sup>گان <sub>م</sub>الی  $23.$ 4. 在窗前旁  $5 - 7*$ ummannum <del>t</del>em  $-$ نگار سماجی سے ب  $3.7*$ 61.7\*  $1:2*$  $5 - 3*$  $0 - 0$ \*  $1.6*$ 6.4\* 1.1\*  $1.6*$  $$-.6.8$  $31 - 0$ \*  $3.658$  $1.6*$  $24 - 1$ ---ر<br>سالگاه ملک استانستان sterna man star anan an an Spain عق سنستانت an mariamana dhina aa 21 gan amaan aan am ah 2 meeraha marama are 22 me  $1 - 0*$  $-0.9$  $0 - 6*$  $0.5*$  $12 - 4$  $3 - 4 =$  $0.7*$  $0 - 1$ \*  $0.5*$  $0 - 0*$  $0.0*$  $0.2*$ 本 7.5% -255 ar ar an anna 13 ی سندست an ann ann an Alba تلاعمه سناسب in and an A الأواحد سأمس an an amaman an <del>I</del>taan  $0 - 8*$ 5.47  $0 - 7*$  $0.4*$  $1 - 5*$  $0 - 6*$  $0.1*$  $0.2*$  $0.2*$  $3 - 1 *$  $0.2*$  $0.4*$  $0.3*$  $2U$ ₩ 幸 :پالاستىمتىت m mmmmm -----\*an man 1 -----\* والجوابط ويسابط  $\mathbf{m}$  .  $4.1*$  $0.5*$  $0.8*$  $0 - 0*$  $0.5*$  $0 - 0*$  $0.3*$  $0.6*$  $-27 0.6*$  $0 - 0*$  $3.0*$  $0.9*$  $0.1*$ 41 <del>. . . . . . . . . .</del> an an an A -------. . . . . . . . . . . . . <del>. .</del> . . وبالأقريضات تبيت ------\* ——— ⊈ . . . . . . 2. umman tim  $0.2*$ "0≟8\*  $3.6*$  $0 - 0*$  $0.2*$  $0.4*$  $1.2*$  $0.0*$  $0.3*$  $J - 1*$  $0.2*$  $0 - 1*$  $\mathcal{P}$  $2.3$ x.  $0.2*$  $+$ ج<br>جو سو سر سب سائیگا انتخاب ساخت ائی سب ب . . . . . . <del>.</del> ناف ساست سا <del>کالا سے سے سب</del> سأنافخ المساحسا المسا  $0 - 2*$  $0 - 0 +$  $11 - 34$  $0.4*$  $3.3*$  $0.2*$  $C - 3*$  $3 - 7*$  $1 - 9*$  $0.8*$ 2.6¢  $0.1*$  $0.3*$ -29 Juni 参し الاغم بمحب man nama B  $\overline{u}$  and  $\overline{u}$ مارو المساحد an ann an Ai تأثل متسجعة بعيد  $0 - 0*$  $0.2*$  $2.2*$  $0 - 1 *$  $0.0*$  $0.3*$ 0.5\*  $0.1*$  $3.1*$  $0.1*$  $30 - 8 - 0.7$  $0.1*$  $0.1*$ ------كالسست جدی عباسا بنا ب مد کی منذ بید بند ب نائع سناسب سناء diametris. a wana masa 200  $0.4*$  $3.7*$  $1 - 0*$  $0.0*$  $0 - I^*$  $1 - 1*$  $0.0*$  $0.3*$  $0 - 2*$  $3.3*$  $0 - 0*$  $0.0*$  $0.1*$ 31.  $\mathcal{R}_\mathrm{a}$ ی شمنشب لاختصا . . . . . <del>.</del> . . 2 متر سے سے مت  $0.3*$  $0.3*$  $4 - 44$  $0.2*$  $0 - 1*$  $0.6*$  $0.4*$  $0.0*$  $0 - 2*$  $2 - 1*$  $C = 0.7$  $2.1*$  $0 - 1*$  $32...7$ ی خاست urum um um 22 a . . . . . . . . . . . <del>. .</del>  $\cdots$ -----گ سىسى*سى* and and the <u>. 2</u> **\*\*** د د  $J.0*$  $0 - 0*$  $0.0*$  $0.07$  $0.0*$  $C - C$ <sup> $+$ </sup>  $0.0*$  $0.07$  $0.0*$ 化聚基 化二 森  $3.0*$  $0.77$  $0.1 - 0.4$  $9 - 3*$ پاکسه:<del>م</del>است — — — <del>—</del> n an an an I ------تأثر معامد من  $0.0*$  $0 - 0*$  $0 - 0*$  $0.0*$  $0.0*$  $J.0*$  $0 - 0*$  $0 - 0*$  $0.0*$  $0.0*$  $0.0*$  $0.04$  $34 - 4$  $0.0*$ ÷. ------کان کے بعد سے م فلأحد عدمت ----<del>1</del> <u>الا مستسما</u>  $31 - 0*$ 1.5\*  $1.1*$  $3 - 2*$  $1 - 4 +$  $5 - 10$  $1.3*$  $3 - 1*$  $1.3*$  $2.7*$ 3.8\*  $0.4*$ - 14 - 15楽  $5 - 3*$  $2 - 3*$  $11.8*$  $0 - 3*$  $9 - 4 +$  $1 - 24$  $0.5*$  $0.4*$  $3.2*$  $2.44$  $1.2*$  $1.3*$  $3.1*$  $1.7*$ -36. 术 ---un menin di c تأول بمن سبب مست uau <del>ku na</del> za mojit wa c  $0.0*$  $-0 - 0$ \*  $0.0*$  $0.9*$  $0.0*$  $0 - 0*$  $0.9*$  $0.3*$  $0.9*$  $0.0*$  $7.0*$ -37 **キニー しょりょうキ**  $0.9*$ ی سبب خب <del>ین</del> سامناسا، the fact that the r ann an 1990. Bh' an aire, aire agus all an ann ann ann ann ann 2010. man aa aa fiy  $C - C$ <sup> $\triangle$ </sup>  $0.04$  $1 - 7*$  $0.2*$  $0.3*$  $0 - 1*$  $0.0*$  $0.1*$  $0 - 1*$  $0.5*$  $3.3*$  $0.1*$  $J - L \neq$  $-33 - 1$ 孝。 نازل سينبث manian ar Ar اللوائق ليتأرسن للمار m un an an 'Isu and conveniences 22. ----un anno an an di un aireo an an an di un  $0 - 0*$  $0 - 0*$  $0.0*$  $0.0*$  $0.07$  $0.0*$  $0.0*$  $0.9*$  $-0.0*$  $0.0*$  $0.3*$  $\phi = (1, 0)$  $\Omega$ .  $\Im z$ 当時 . . . . . . **.** ment as a more than the ment ment in the ment of the community of the community of the community of the community of the community of the community of the community of the community of the community of the community of the ---- $0.0*$  $C<sub>0</sub>$   $2*$  $0.04$  $0.0*$ むこり辛  $0.0*$  $9.04$  $C = C$  $\mathcal{F}_{\mathbf{a}}$  ,  $\mathcal{F}_{\mathbf{a}}$  , n Gi  $\frac{1}{2}$  ,  $\frac{1}{2}$  ,  $\frac{2\pi}{3}$  $\mathcal{L}^{\mathcal{Y}}$  ,  $\mathcal{L}^{\mathcal{Y}}$  ,  $\mathcal{L}$ 医单元性贫血 医心包 医心包下垂 医心包下垂 医白细胞 医马格雷氏试验检尿道检尿道检尿道 医心包 医心包 医心包 医心包 医心包 化二甲基 化二甲基 化二甲基乙烯

- 26

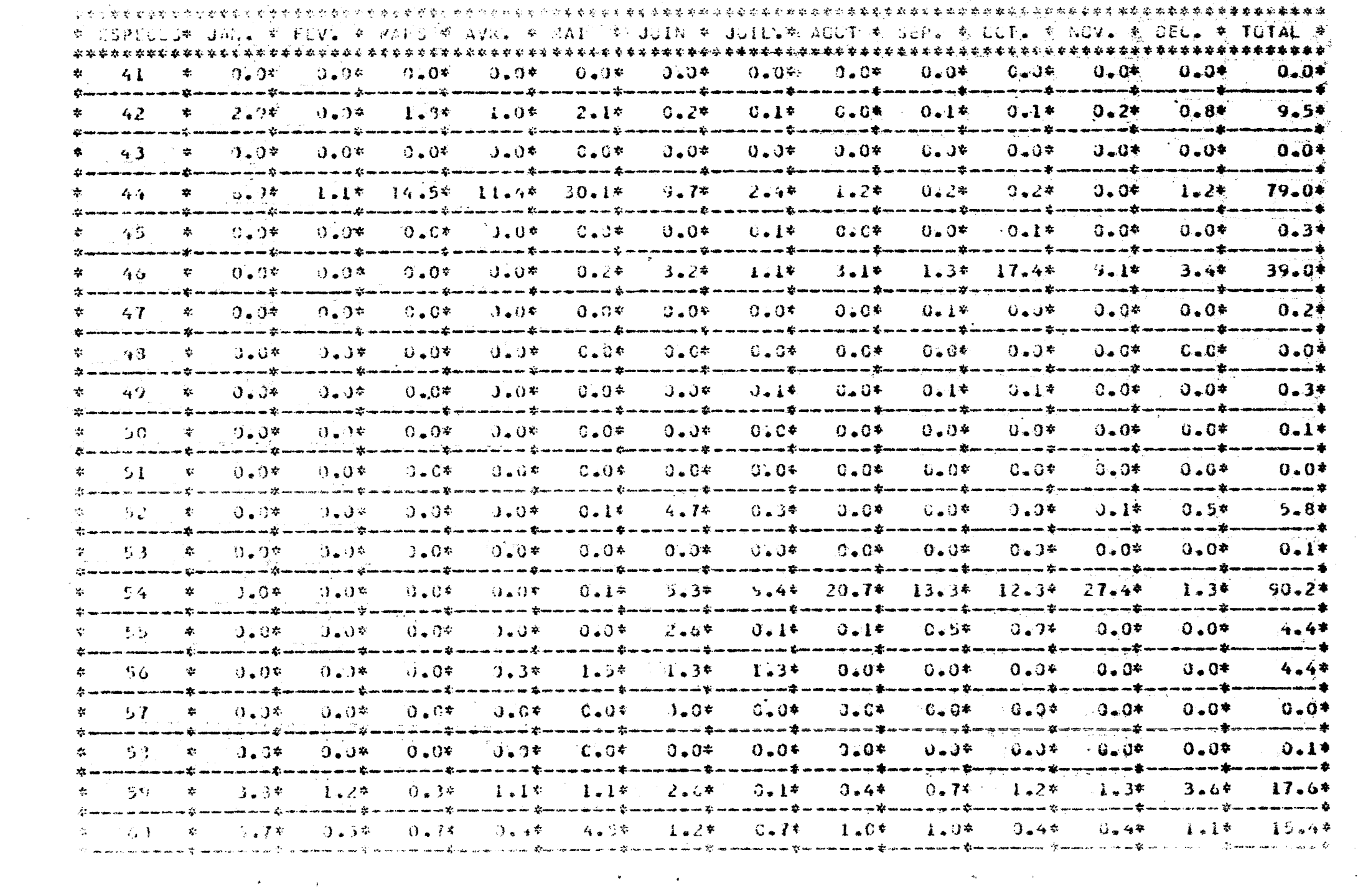

 $\frac{\partial \mathcal{L}_{\mathbf{p}}(\mathbf{p})}{\partial \mathcal{L}_{\mathbf{p}}(\mathbf{p})}$ 

#### 高级的 化可能 人名巴尔 医脑管 医白色 法法律的罪行法的罪行罪 化乙基苯甲 的复数地名美国美国格勒 重量表的

\* TEPROLES GAN. \* POV. \* MAFS \* AVR. \* MAI | \* GUIN \* GUILL\* ACUL \* SEP. \* LOT. \* NOV. \* DLC. \* TOTAL \* \* 0.0.1% 1.0\* 0.8\* 0.4% 1.4% 4.9\* 0.8\* 0.2\* 0.0\* 0.0\* 7.5\* 1.5\* 0.2\*  $17.9*$  $\mathcal{L}$ \* 47.2\* 12.7\* 14.2\* 12.5\* 15.0\* 16.4\* 38.6\* 15.2\* 24.7\* 30.5\* 13.9\* 141.8\* 38216\* 62 the committee of the \* 0.4\* 0.0.4\* 3.8\* 10.1\* 1.1\* 0.1\* 10.9\* 2.1\* 3.6\* ்ோ்க≉  $0.94037$  $0.1$ \*  $0.6$ \*  $53<sub>1</sub>$ t nawan na tannan na tannan na tannan tannan na tannan na tanan ta tannan tanan tanan tanan na na tanna na tan á išvornom **ti**l # .d.l# . F.1# -0.7# -1.0\* -C.3# 0.9# -0.3# '1.4# . I.0\* '1.9# '1.1% . I.0\* 2210\*  $64$ a marin a B  $0.04 \times 0.04 = 0.04$  .  $0.04 \times 0.04 = 0.004$  .  $0.04$  $0.3*$  $0.0*$  $0 - 0*$  $\mathbf{A}$  $0 - 0*$  $0 - 1$  \*  $0.1*$ 大 u u u u îi a a person finance personan personan în personan în curan în cara e finance personan în finance în ی ســـنــ  $0.0*$   $0.1*$   $0.7*$   $1.2*$   $0.4*$  $0 - 1*$  $3 - 6*$  $x = 0.04$   $-3.24$  $0 - C^*$  $0.0*$  $0.2*$   $0.6*$ ક ઉ nan a Luman a ana lina ana a um La munan a Luman a la mata a Luman a la Luman a la Luman a Luman ana Luman ی سنشمت 0.0\*  $0.0*$  $67$ تالا نشتشت سہ **........**  $0.0* = 0.0*$  $0 - 0*$  $0.14$  $0.0*...0.0*$  $0.07$  $0.0*$  $0.0*$  $0.0*$  $0 - 0* = 0 - 0*$  $63$  $* = 0.01$ wa wan kan kana mana kana kana wa mana ka نان<br>18 جنگ جو جو س اللاغم عبريته \*\*\*\*\*\*\*\* محاسب سنادها  $0.0* - 0.0* - 0.0*$  $0 - 0 +$  $0.0*$  $0 - 0$ #  $0.0*$  $0 - 3*$  $0 - 0*$  $0.2*$  $\Omega_{\Omega}$  $9.1*$  $0.9*$  $0.0*$ 紫 racaranti aran nomen tiac arroma ar arti men mumur tiac memuruh ti meira mengenakan kan kan di tiac aran memuruh ana ana Ba کا دخت د ----**1**  $0.0*$  $0 - 0*$  $0.7*$  $-3255* - 0.0* - 0.0*$  $C = 0$ \*  $0.0*$  $C = 0$ \*  $0 - 0*$  $\frac{1}{2}$  . 0.0  $\frac{1}{2}$  . 0.1  $\frac{1}{2}$  . 0.1  $\frac{1}{2}$ 70 u a an an an an an Tr www.a.gu.a.a.www.frame.gu.a.g.gu.www.a.gu.wa.a.ww.fra.e الاستعدامت  $0.0*$  $3 - 8$ \*  $0 - 0^{\frac{1}{2}}$  $0.14$  $0.6*$  $* = 0.04 - 0.04$  $0 - 0*$  $0.0* \times 0.0*$  $0.0*$  $3 - 2*$  $0.0*$  $\overline{1}$ 嚢 awam it nama wa kamana a jin san pina jinana na ji jina wa na kamana na kamana na kamana kamana kama jina na n فأقرب والمستقبلاتيين **گ سىستىپ خىت**  $0.24$   $11.4*$  $0.0*$  $22.5*$  $0 - 5 + 7 - 4 +$  $1 - 2*$  $\frac{1.6}{3}$  $0.3*$   $0.0*$  $9 - 0* = 0 + 0*$  $* = 0.00$ 72 mmma araw 2 un akana Kasasa ayaana Simanana wan Sammananan Kipigya ason a Kipigap wana Garamana ana Sabanasa yen Sammana a  $0 - 0*$  $0.4*$  21.0\* 71.9\* 5.5\*  $0.0*$  $100.1*$  $0 - 0*$  $C = C + C$  $0.0*$   $0.0*$ 70 ⊆J≉.  $\overline{13}$  $1.2*$ umantamannant umannatumannan tumanna tuman ang kanang tanan antananta tanan ang kanang tanang ang kanang kanan in in an an an E a manara a ta  $C = 0$  $0.04$   $0.24$   $0.04$  $0.7*$  $0.0*$  $0.1*$  $\sim$  1.0+  $-3.0* - 0.0*$  $-9.6*$  $\approx 0.95$ 74 an an an an time an an an time an ant a time and an anti-time and the annual  $-2.5*$  1.0\* 14.3\* 40.9\*  $3.5*$ -93.2\*  $-3.44$   $11.77$  $2 - 9 +$  $4.2*$  $-321*$ x. 75 急。母亲 -2.9\* unantanaratananan tamanantanarat aanim aan in tale in mensaan waxay tiray in aan in maan in ta'u dhamay uu maan uu tiray waxay aan amaan tiray فتحرضت لتعديس 00004 00000 00000 00000 0000 0000 1.10  $0.14 - 0.14 - 0.14$  $0.0*$ ても  $0.0*$  $0 - 9$   $\approx$ anang ang Lurana ang ang Lurano ang ang Kor  $0 - 0*$  $0.0*$  $-0.040* - 0.04 = 0.04$  $0.04$  $-0.0* -0.0* -0.0*$  $0.0*$  $\theta = 0.0*$  $0.0*$  $\frac{1}{2}$ 77  $-0.3*$ annational and incoming to accord to remove the composition and income the contract in an outposition and contra ango utawa na S ា0∡5≑  $0.17 - 0.04$  $-0.0*$  $-0.0*$  $0.0*$  $0.14 = 0.05 = 0.7$ 套 73.  $.0 - 1*$  $0.0*$  $-0.0<sup>o</sup>$ ------- $0.0* = 0.0* = 0.0*$  $0 - 0*$  $3.0*$  $0 - 0 = 0 - 0 + 0$ 心にひを  $-0.0*$  $0.0*$ 79  $-0.0*$  $-0.0*$  $0 - 0$ \*  $\frac{1}{2}$  and  $\frac{1}{2}$  $0.0*$  $C = 3$  $0.0*$  $2 - 0$  $0.9*$  $0.0* = 0.0*$  $0.0*$  $C = 0$  for  $\sim$ 39. 第二 有三月期 3.0米  $\mathcal{A}$  ,  $\mathbf{O}$  and  $\mathcal{A}$  $(3,4)$  nneity: IFG GAPTORES (CAP.T.T.I.A C.Foreb5) - SGGMGLUICONL 1975. . . . . . . . . . . . . . . . . . .  $\Delta$  -  $\sim$  -  $\sim$ 

地方介有性学的中学的世界学校的主要方式 女子的女子的女子的女子的名字是最高级的女子,我是对美<mark>学家的名字是最多的事实的事实的的名词</mark>学家的名字,他的最后的学<mark>界的学习,也是一个中国的学生的学生,他们学生的学生</mark>学校 '\* CSPECUS\* GAN. \* FEV. \* MAKS \* AVR. \* MAT T\* JUIN \* JUIL.\* ALUI \* SEP. \* LOT. \* NOR. \* PILC. \* TOTAL \*  $-0.3*$  $0 - 0*$  $0 - 0*$ ីប៊ុណ្ណាំង  $0.1*$  $0 - 0*$ - 0.04  $U_\bullet$ 0\*  $0 - 0*$  $D_{\mu}Q$ #  $0.0*$  $0.3*$ 要 中心 诗本 一、本  $0.6*$ é e e e e the community of the community of the community of the community of the community of the community of the community of the community of the community of the community of the community of the community of the community of t film ann an aith - <del>- 1.</del> تكادمه أمشامهما لأحد مستقاعا and an analysis of ⊅0ٌمتان  $0.0*$  $-0.0*$  $0 - 0 +$  $0.0*$  $0 - 0*$  $-9 - 0*$  $C - T^*$  $0.0*$  $0 - C^*$  $9 - 0*$  $32$ 素の  $0.3*$  $0 - 37$ ی سمت  $-0.04$  $14.5*$  $0.1*$  $0 - 0*$  $0.0*$  $14.9*$  $0 - 0*$  $0 - 0*$  $0 - 0*$  $C = C$ \*  $-33$  $\mathbf{r} = \mathbf{0}$ .  $\mathbf{r}$  $0.0*$  $0.0*$ 意… **The company of the Company of the Company of the Company of the Company of the Company of the Company of the C** ه … د ہ ساست الخصنة الأواليم والمسامر د.<br>در کال در در سر سر سر در  $0 - 0*$  $-0.07$  $0 - 0*$ むこひを  $0 - 0*$  $0.0*$  $0.0*$  $0.0*$  $0.0*$  $0 - 0$ \*  $\mathcal{L}_{\mathbf{A}}$  $0 - 04$  $0.37$  $0.03$ おん 一つ 木つ -22 ی سب سبب ainmai والأقراب مسترسم بسا  $0 - 0*$  $-6.5*$  $3.2*$  $0.0*$  $0 - 3*$  $0 - 0*$  $0.0*$  $0.3*$  $2 - 3*$  $0 - 0$ \*  $0.88$  $0.9x$ **我信---------------** $0.9*$  $\mathbf{r}^{\star}$ ------8 د د oman pr ÷.  $C = C$  $0 - 0*$  $0 - 0*$  $7680 - 0$  $0.2*$  $0 - 0*$  $0 - 0 +$  $0 - 0^{\circ}$  $C = G$  $0.0*$  $0.0*$  $0 - C^*$  $0.0*$ ż. BG.  $\mathbf{r}$ -- ----- X ---- $-10 - 4*$  $0 - 4*$  $1 - 6*$  $C = E^*$  $1 - 2*$  $0.0*$  $0.65$  $0.434$ 医子宫副体  $0.0*$  $0.04$  $0.14$  $\frac{1}{2}$  $E$   $\overline{I}$  $\leq$  $4.2*$ -----z.  $0 - 0 +$  $3 - 1*$  $0.0*$  $0 - 1 +$ 0.4\*  $0 - 0$ \*  $0 - C*$  $9 - 9*$  $0.6$  $0 - 0 +$  $0.9*$  $0 - 0$  $\frac{1}{2}$ ΒB  $\mathcal{L}$  $0.1*$  $\mathcal{L}_{\mathbf{m}}$  .  $0 - 0 +$  $0 - 3^*$  $0 - 0*$  $0.0*$  $0 - 47$  $C - 0*$  $0 - 0*$  $0 - 0*$  $C = C$   $C$  $\mathcal{L}$ G . JY  $0.3*$  $0.35$ りょりす  $\mathbb{R}^3$  $\mathcal{L}_{\mathcal{C}}$ تأثر ببياني بينت ---ъ.  $0.0*$  $0 - 0$ \*  $0.40*$  $0.40*$  $3 - 0*$  $0 - 0 +$  $0 - 0*$  $0 - 0*$  $0.0*$  $0 - 0*$  $0.07$  $0 - 0^{\frac{1}{n}}$  $\mathcal{L}$ Ky El  $\mathbf{r}_\mathrm{in}$  $0.14$ الاستدعا بالعاسب --- \*  $\overline{4}$   $\overline{4}$ 7.8\*  $0 - 0$ 0. OA  $0 - 0*$  $0.40*$  $0.0*$  $0 - 0 +$  $0.0*$  $0 - 0*$ ໃຕ້⊾ປະ  $0.0*$  $6.24$  $1.4.54$  $\mathbf{y} = \ldots = \mathbf{y}$  $\frac{1}{2}$ a mana di , aan sooma amaa 270 galandinan mat والأسترسيس  $J_*0*$  $0.0*$  $0 - 0$  \*  $0.0*$  $0 - 3*$  $0.24$  $G = 0$  #  $3.0*$  $0 - 0*$  $0 - 0*$  $3.43*$  $9 - 0*$ ာရာဇု  $\mathcal{L}^{\mathcal{L}}$  $0.04$ ----\* ----الاستست -----... sh  $0.0*$  $0.0*$  $0 - 0*$  $0 - 0*$  $0 - 0$ \*  $0*0*$  $0.0*$ 4 فاء فار  $0.0*$  $* - - \mathbf{y}_k$  $0.3*$  $0.0*$  $0.35$  $0.1404$ گاه سبز عبد شن animan anan ang K  $0 - 0*$  $0 - 0*$  $0 - 0*$  $9 - 0 +$  $0.0*$  $Q_{\bullet}Q_{\bullet}$  $0.0*$  $0.9*$  $0 - 0 +$  $0.0*$  $C = 0$  is  $\frac{1}{2}$  $0.07$  $0.0*$ 分布 ringer. . . . . <del>.</del> ----. . . . . . ڈ سے سب ک . . . . . . . 1 ㅠㅠㅡ챠  $\mathcal{X} 0 - 0$ \*  $0 - 0*$  $6 - 67$  $0.6*$  $0.0*$  $0.0*$  $0.3*$  $0 - C*$  $C = C$  $0.3*$  $0.0*$  $0 - 07$  $0.0*$  $\Delta$ 95.  $\ddot{\phantom{1}}$ ----الامت عبد عباء ----+ ----**-**<del>ان</del> خصا  $\frac{1}{2}$  $0 - 0*$  $0 - 0*$  $0 - 0 +$  $0 - 0*$  $0.0*$  $0.9*$  $0.0*$  $0.07$ J.J\*  $3.9*$  $-9 - 3*$  $J = 0$ \*  $\frac{1}{2}$  $0.9*$ Ä. 96. ---+ ------------------\* <u>یٹر ۔۔ ۔۔</u> نگ سندست  $\alpha$  and and  $0 - 0*$  $0 - 0.9$  $0 - 0*$  $0.0*$  $0.9*$  $0 - 0*$  $0 - 0*$  $6.9*$  $J = 0*$  $2 - 0*$  $J = G \mathcal{R}$  $\frac{1}{2}$  $0.3*$  $\mathcal{L}$ 97.  $J_{\bullet}$   $J^{\ast}$ ------------کللہ سہ سہ سب . ..... \* وكالمعامدات  $\approx 0 - 0*$  $0 - 0*$  $0.0*$  $0.0*$  $0.3*$  $0.3*$  $0 - C$ \*  $0.34$  $0.3*$  $0.0*$  $93$  $0.38$  $0.40*$ ÷  $0 - 3*$ 杰 ----±  $- - - 2$ . ... ... ... 2 an an am Ste تالا معد سمعت  $0.2*$  $2.9*$  $0.3*$  $0.3*$  $0.5*$  $0 - 14$  $3.1*$  $0.0*$  $3.94$  $0.07$ ◎ 。③枣  $-3 - 18$  $0.1*$ 37 D 萘 13 . name man mar 22 an ana samo nom A na ann an am an 196 mana di s din sa mana ana ana and and the رو.<br>محمد الله السلم السلم الله الأواد المواضعات المتار المواضحات كالأواليون للتناسب المتناسين

上げました

 $3.2 - 4$ 

まるえまめ

 $-1.56 \pm 5$ 

 $\mathbf{A}_{\mathrm{eff}}$ 

引き上げ

2094本

石室学院

粉色变嫩

 $120.4$ 

114.68

 $703.*$ 

 $\frac{1}{\sqrt{2}}\frac{1}{2}$ 

1375.\*

NUMBRES DE SCRITES MENSUELLES

### CENTRE DE SCUMBEDIOUNE 1980

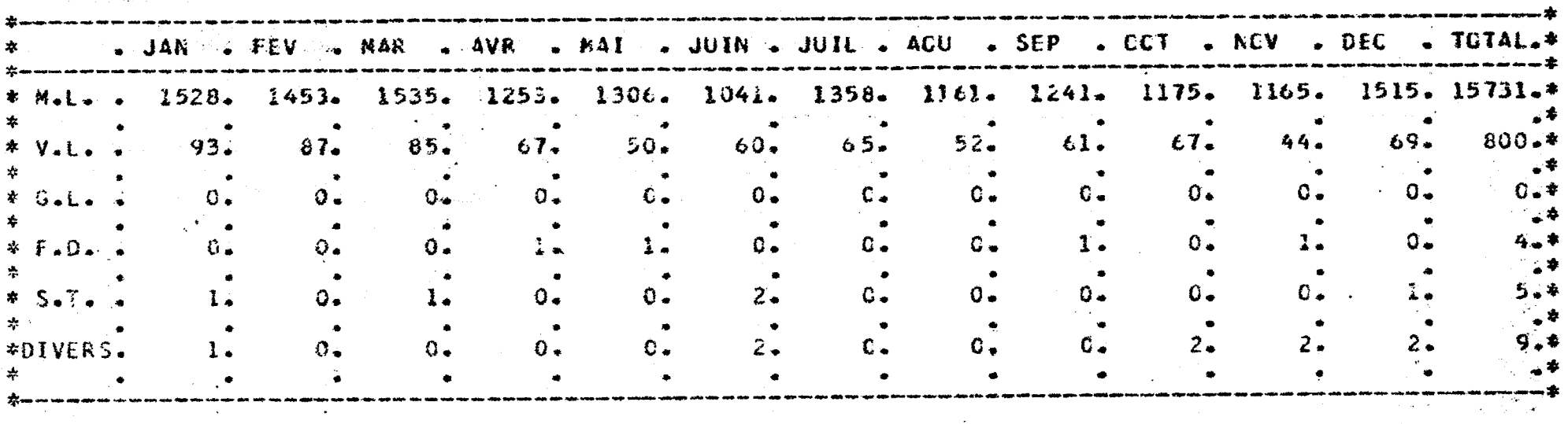

 $\mathbf{v}$ 

TUUTES ESPECES

CENTRE DE SGUNBEDICUNE 1980

 $\sim$   $\sim$ 

**1-DERARQUEMENTS EXPRIMES EN TONNES** 

 $\mathbf{r}$ 

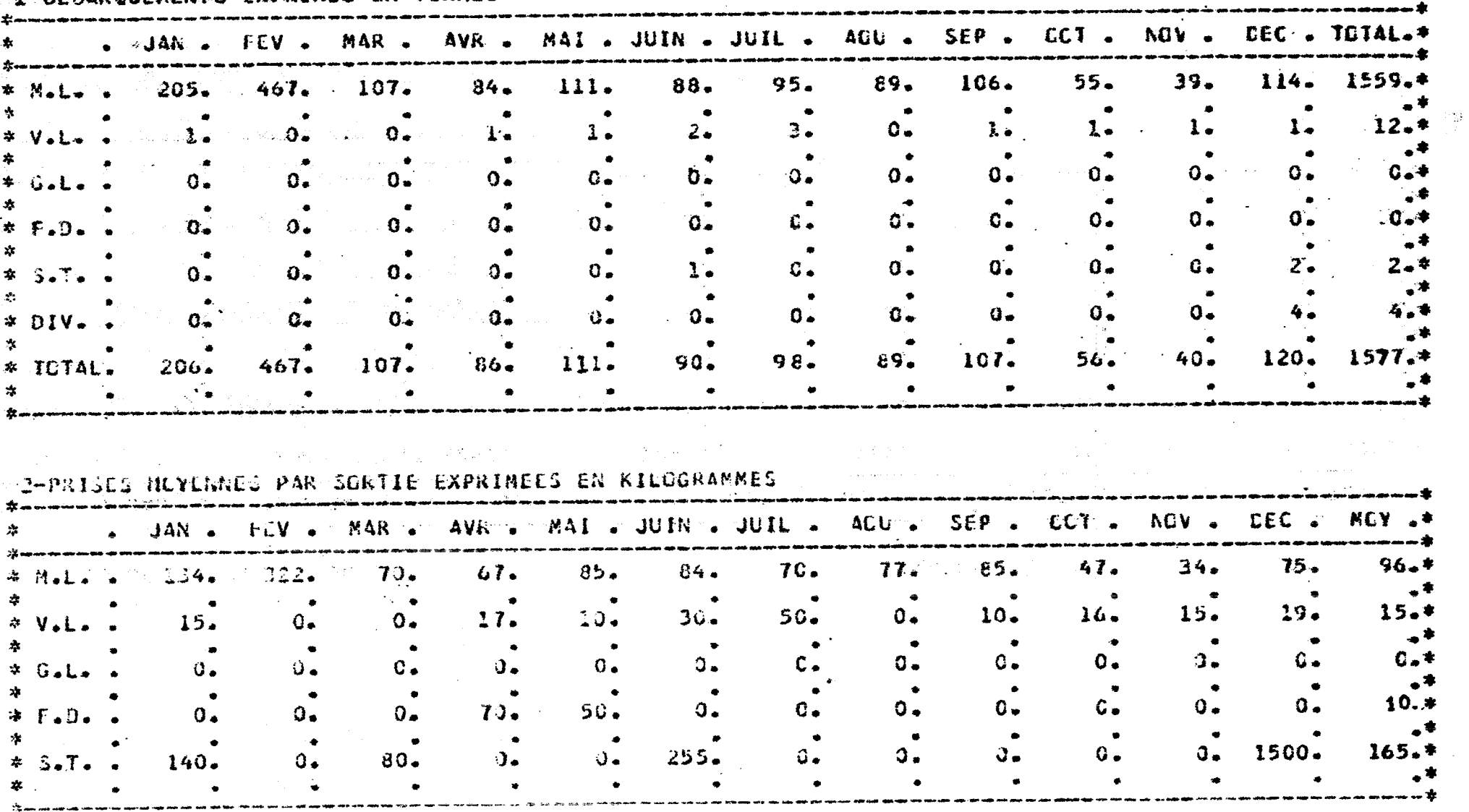

 $\mathbf{g}$ 

### 

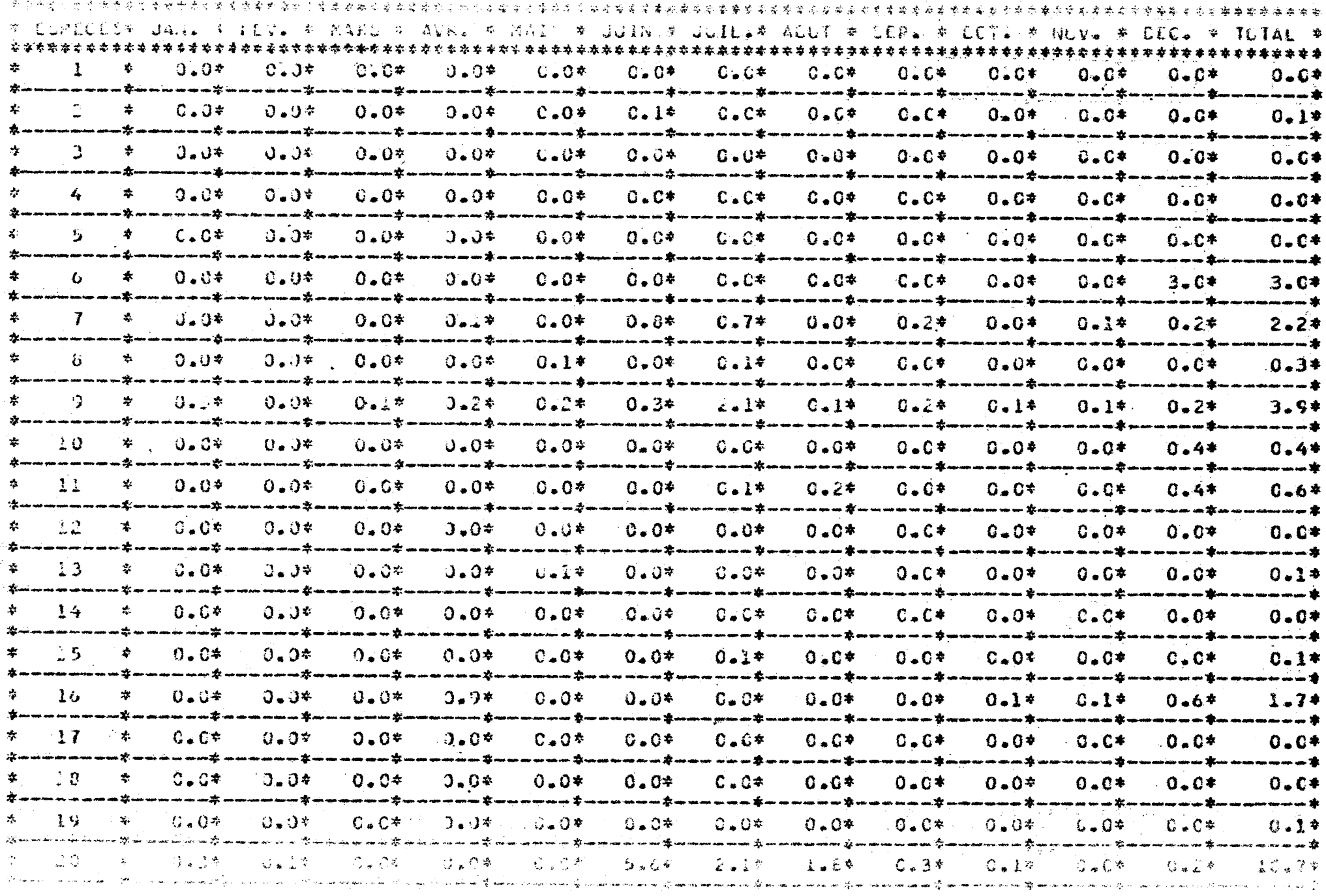

### 

 $\Delta S = 0$ 

 $\sim 10^{11}$  m  $^{-1}$ 

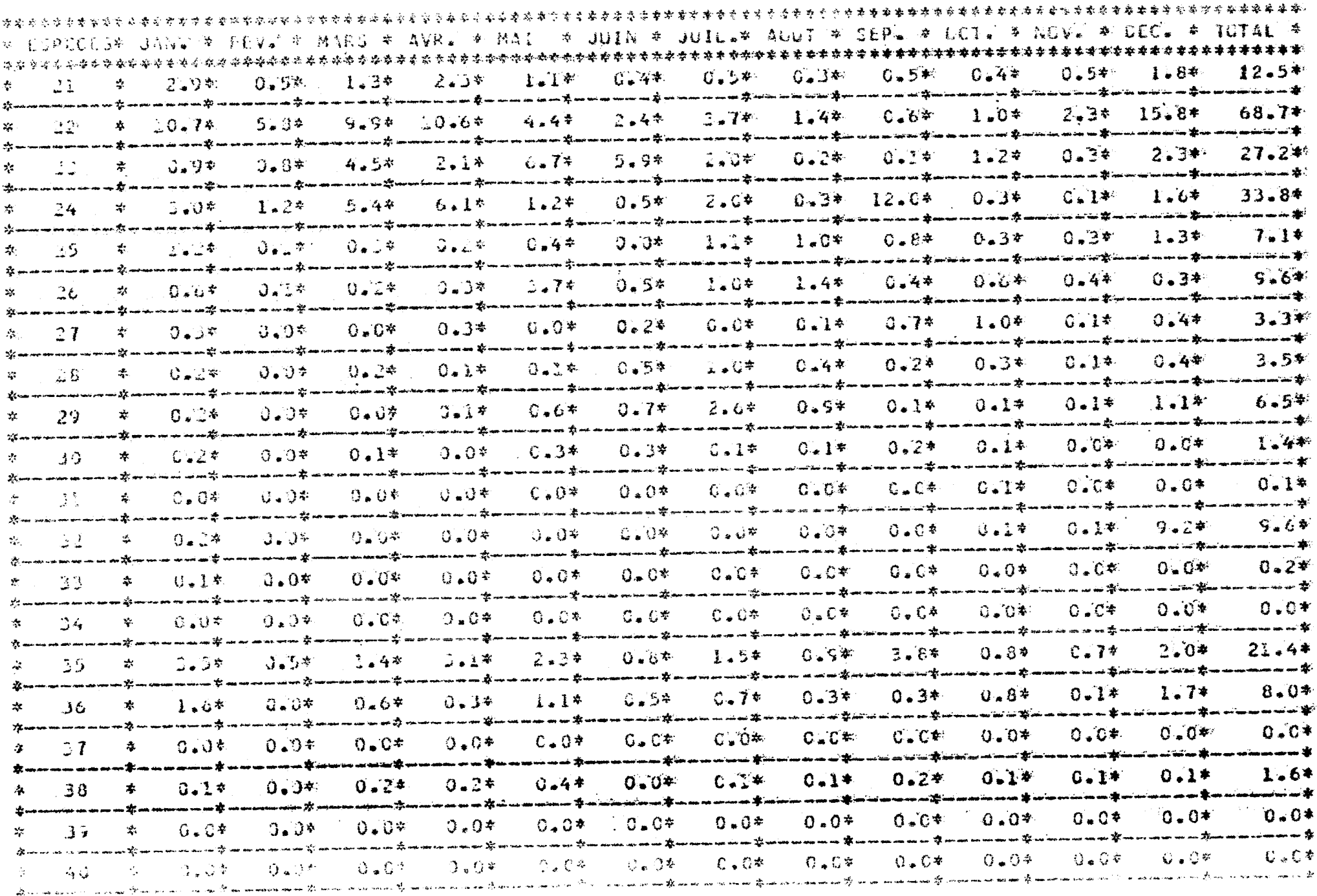

 $\alpha$ 

 $\infty$ 

## ENDRIVE OPO CARTURES (CAPLTEJEN YORNES) SOUMBEDIOUNE 1988

 $\mathcal{L}_{\rm{max}}$ 

 $\mathcal{L}^{\text{max}}(\mathcal{L}^{\text{max}})$ 

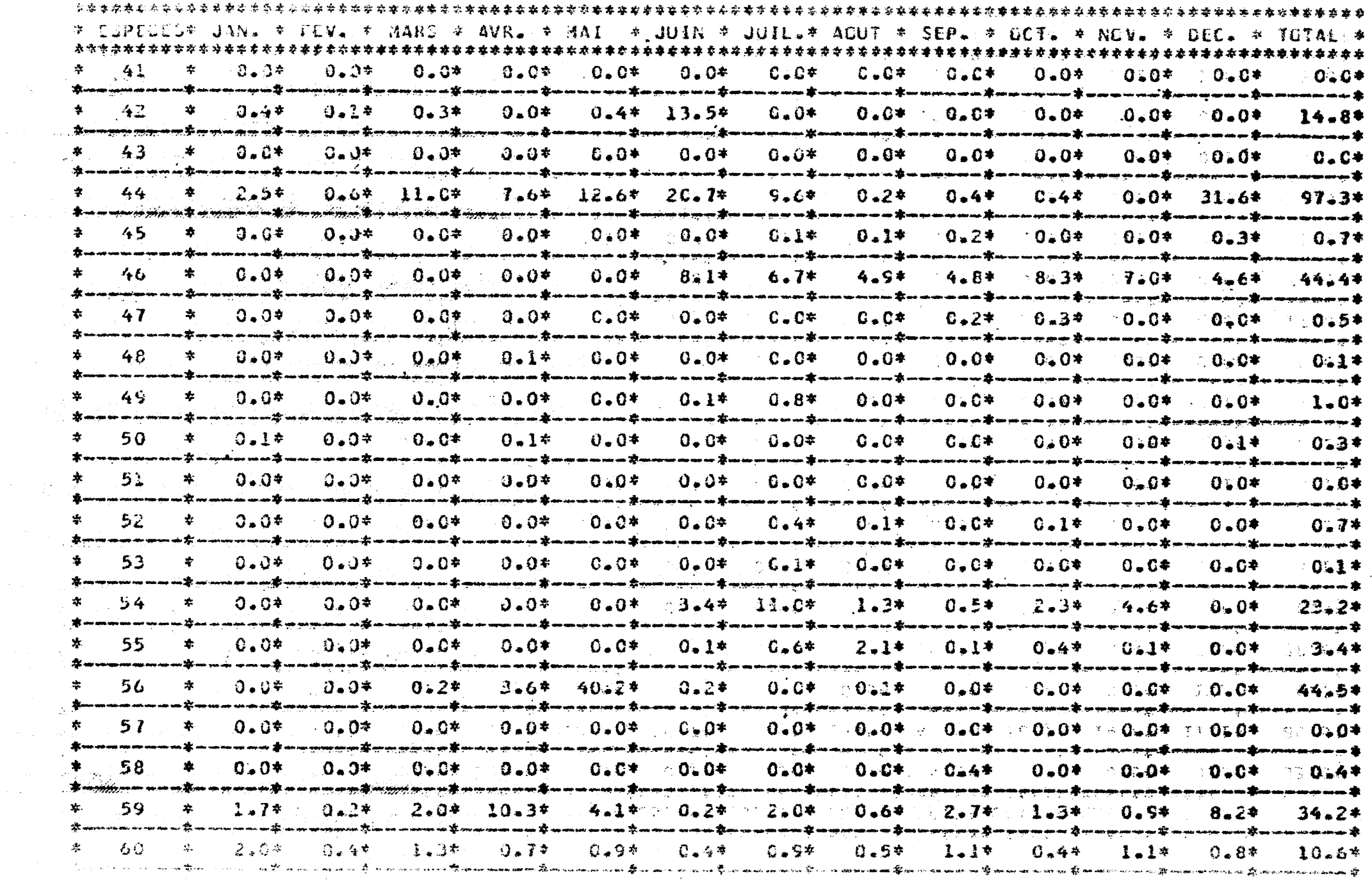

 $\mathcal{L}^{\mathcal{A}}$ 

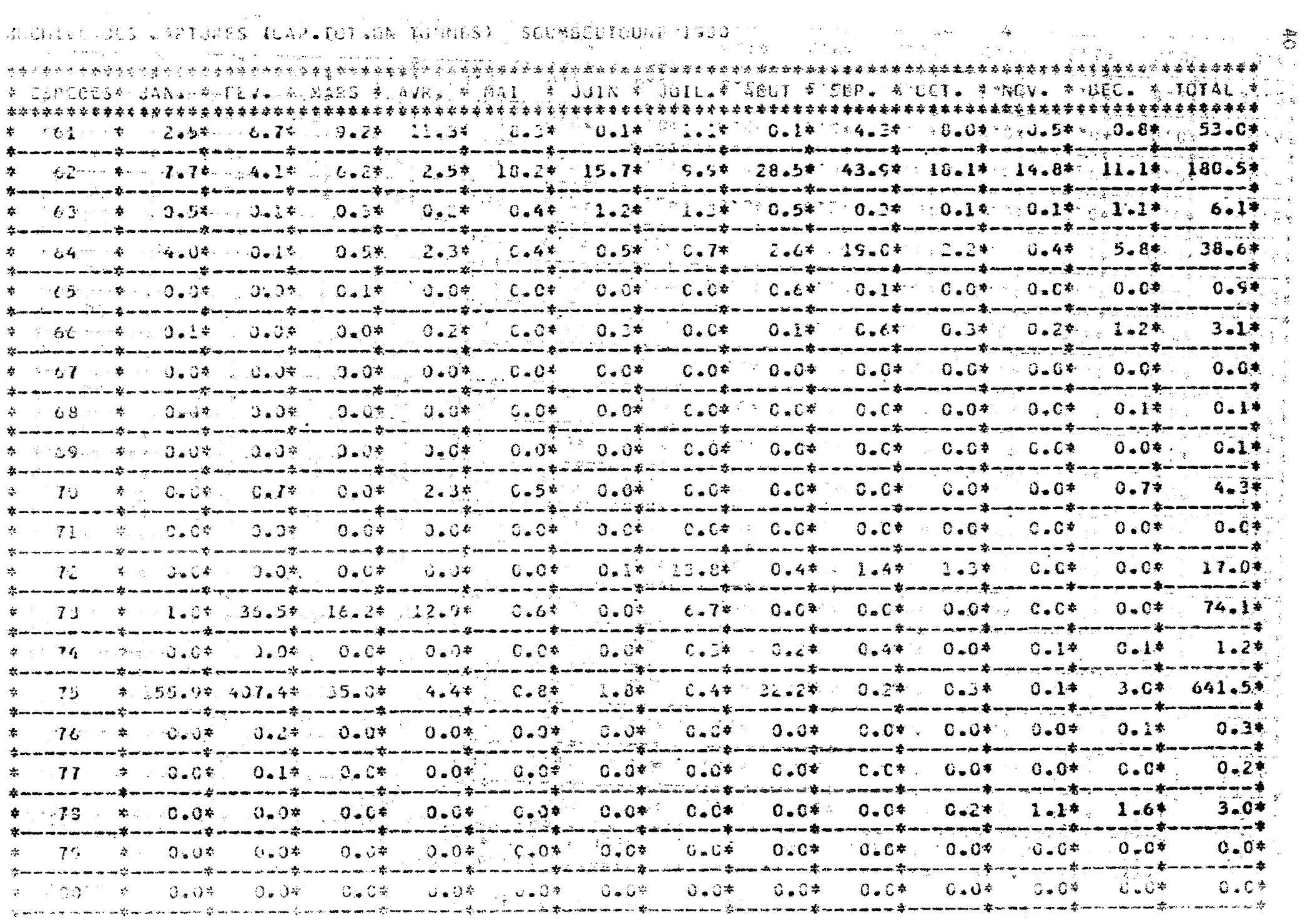

 $\label{eq:2.1} \frac{d\mu}{d\mu} = \frac{1}{\mu} \frac{d\mu}{d\mu} = \frac{1}{\mu} \frac{d\mu}{d\mu} = \frac{1}{\mu} \frac{d\mu}{d\mu} = \frac{1}{\mu} \frac{d\mu}{d\mu} = \frac{1}{\mu} \frac{d\mu}{d\mu} = \frac{1}{\mu} \frac{d\mu}{d\mu} = \frac{1}{\mu} \frac{d\mu}{d\mu} = \frac{1}{\mu} \frac{d\mu}{d\mu} = \frac{1}{\mu} \frac{d\mu}{d\mu} = \frac{1}{\mu} \frac{d\mu}{d\mu}$ 

 $\mathbf{Q} = \left\{ \begin{array}{ll} \mathbf{Q} & \mathbf{Q} & \mathbf{Q} \\ \mathbf{Q} & \mathbf{Q} & \mathbf{Q} \\ \mathbf{Q} & \mathbf{Q} & \mathbf{Q} \end{array} \right. \quad \text{and} \quad \mathbf{Q} = \left\{ \begin{array}{ll} \mathbf{Q} & \mathbf{Q} & \mathbf{Q} \\ \mathbf{Q} & \mathbf{Q} & \mathbf{Q} \\ \mathbf{Q} & \mathbf{Q} & \mathbf{Q} \end{array} \right.$ 

 $\mathcal{O}(\mathcal{O}(\log n))$  . The second particle is  $\mathcal{O}(\log n)$  , and  $\mathcal{O}(\log n)$ 

 $\mathcal{L}_{\mathcal{C}}$  .

 $\mathcal{L}_{\mathcal{L}_{\mathcal{L}}}$ 

 $\mathcal{L}_{\mathbf{a}}$  .

#### VOLPUL TT CATTORIS (CIP. INT.IN TOWNES) SUBMBEDIATORE ISLO

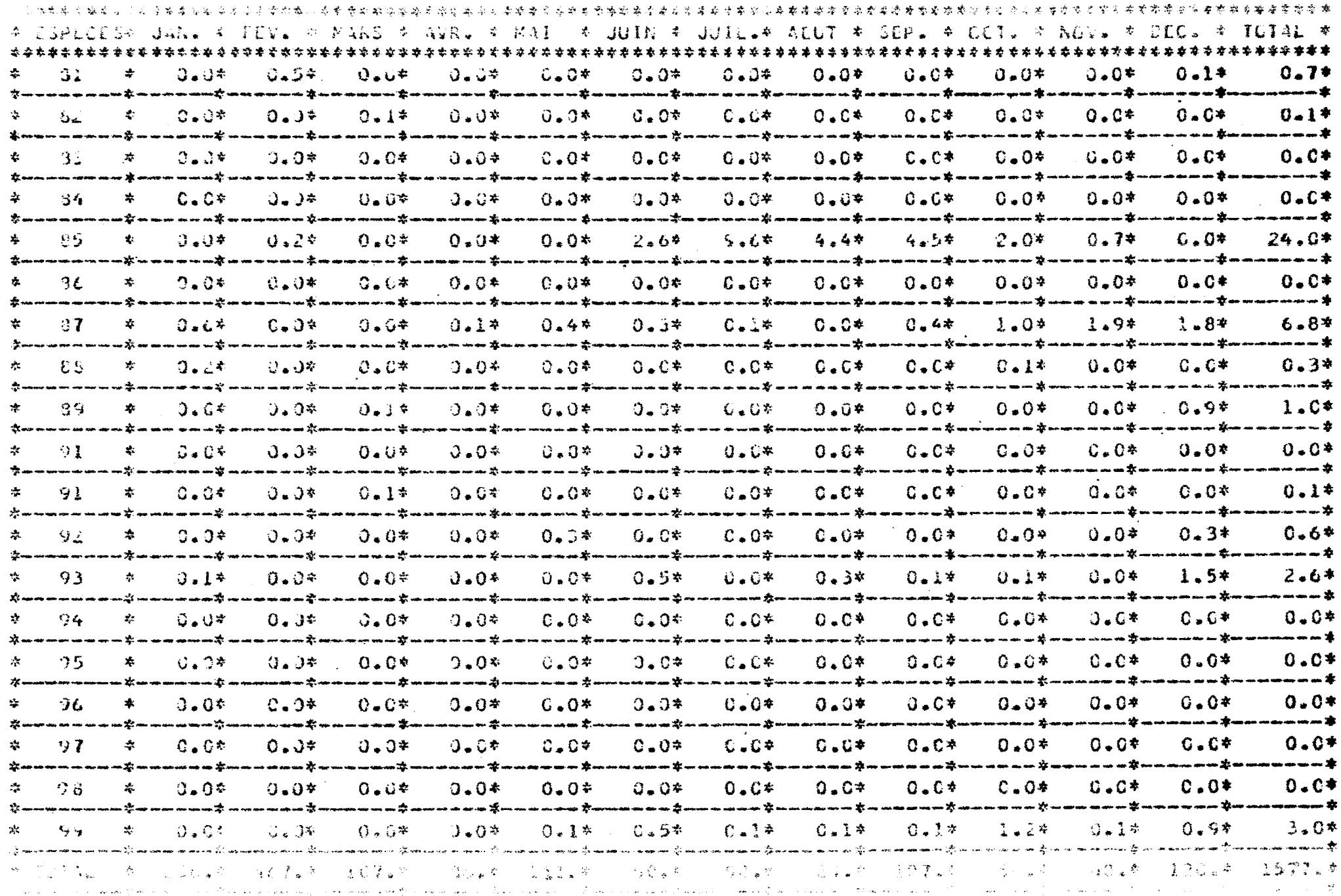

 $\label{eq:2} \begin{split} \mathcal{L}_{\text{G}}(x) &= \mathcal{L}_{\text{G}}(x) \mathcal{L}_{\text{G}}(x) \mathcal{L}_{\text{G}}(x) \mathcal{L}_{\text{G}}(x) \mathcal{L}_{\text{G}}(x) \mathcal{L}_{\text{G}}(x) \mathcal{L}_{\text{G}}(x) \mathcal{L}_{\text{G}}(x) \mathcal{L}_{\text{G}}(x) \mathcal{L}_{\text{G}}(x) \mathcal{L}_{\text{G}}(x) \mathcal{L}_{\text{G}}(x) \mathcal{L}_{\text{G}}(x) \mathcal{L}_{\text{G}}$ 

 $\sim \sigma_{\rm p}$  .

 $\frac{1}{2\pi}$  .